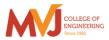

# MVJ College of Engineering, Whitefield, Bangalore

An Autonomous Institution, Affiliated to VTU, Belagavi Scheme of Teaching and Examination 2020-21

Outcome Based Education (OBE) and Choice Based Credit System (CBCS)

Effective from the academic year 2020-21

## I SEMESTER B.E. (PHYSICS GROUP)

|       | o Course                                                                              |             |                                              |                                         | Teaching<br>hours/week |          |                       | Examination         |          |           |             |         |
|-------|---------------------------------------------------------------------------------------|-------------|----------------------------------------------|-----------------------------------------|------------------------|----------|-----------------------|---------------------|----------|-----------|-------------|---------|
| S No  |                                                                                       |             | Course Title                                 | Teaching Department                     | Theory<br>Lecture      | Tutorial | Practical/<br>Drawing | uration in<br>Hours | IE Marks | SEE Marks | Total marks | Credits |
|       | Туре                                                                                  | Code        |                                              |                                         | L                      | Т        | Р                     | Ď                   | C        | SI        | To          |         |
| 1     | BSC                                                                                   | MVJ20MAT11  | Calculus and Linear<br>Algebra-Mathlab       | Mathematics                             | 3                      | 0        | 2                     | 3                   | 50       | 50        | 100         | 4       |
| 2     | BSC                                                                                   | MVJ20PHY12  | Engineering Physics                          | Physics                                 | 3                      | 0        | 2                     | 3                   | 50       | 50        | 100         | 4       |
| 3     | ESC                                                                                   | MVJ20EE13   | Basic Electrical<br>Engineering              | Electrical & Electronics<br>Engineering | 2                      | 2        | 0                     | 3                   | 50       | 50        | 100         | 3       |
| 4     | ESC                                                                                   | MVJ20CV14   | Elements of Civil<br>Engineering & Mechanics | Civil Engineering                       | 2                      | 2        | 0                     | 3                   | 50       | 50        | 100         | 3       |
| 5     | ESC                                                                                   | MVJ20ME15   | Engineering Graphics                         | Mechanical Engineering                  | 2                      | 0        | 2                     | 3                   | 50       | 50        | 100         | 3       |
| 6     | BSC                                                                                   | MVJ20PHYL16 | Engineering Physics Lab                      | Physics                                 | 0                      | 0        | 2                     | 3                   | 50       | 50        | 100         | 1       |
| 7     | ESC                                                                                   | MVJ20EEL17  | Basic Electrical<br>Engineering Lab          | Electrical & Electronics<br>Engineering | 0                      | 0        | 2                     | 3                   | 50       | 50        | 100         | 1       |
| 8     | HSMC                                                                                  | MVJ20EGH18  | Technical English-I                          | Humanities                              | 0                      | 2        | 0                     | 3                   | 50       | 50        | 100         | 1       |
|       | <b>Total</b> 12 10 4 24 400 400 800 20                                                |             |                                              |                                         |                        |          |                       |                     |          |           |             |         |
| Note: | Note: BSC: Basic Science, ESC: Engineering Science, HSMC: Humanity and Social Science |             |                                              |                                         |                        |          |                       |                     |          |           |             |         |

## II SEMESTER B.E. (PHYSICS GROUP)

|       |                                                                                       |             |                                                          |                                         |                   | Teaching<br>hours/week |                       | Examination          |           |           |             |         |
|-------|---------------------------------------------------------------------------------------|-------------|----------------------------------------------------------|-----------------------------------------|-------------------|------------------------|-----------------------|----------------------|-----------|-----------|-------------|---------|
| S No  |                                                                                       | Course      | Course Course Title Teach                                |                                         | Theory<br>Lecture | Tutorial               | Practical/<br>Drawing | Duration in<br>Hours | CIE Marks | SEE Marks | Total marks | Credits |
|       | Туре                                                                                  | Code        |                                                          |                                         | L                 | Т                      | Р                     | Dı                   | S         | SF        | To          |         |
| 1     | BSC                                                                                   | MVJ20MAT21  | Advanced Calculus and<br>Numerical Analysis-<br>Math lab | Mathematics                             | 3                 | 0                      | 2                     | 3                    | 50        | 50        | 100         | 4       |
| 2     | BSC                                                                                   | MVJ20PHY22  | Engineering Physics                                      | Physics                                 | 3                 | 0                      | 2                     | 3                    | 50        | 50        | 100         | 4       |
| 3     | ESC                                                                                   | MVJ20EE23   | Basic Electrical<br>Engineering                          | Electrical & Electronics<br>Engineering | 2                 | 2                      | 0                     | 3                    | 50        | 50        | 100         | 3       |
| 4     | ESC                                                                                   | MVJ20CV24   | Elements of Civil<br>Engineering & Mechanics             | Civil Engineering                       | 2                 | 2                      | 0                     | 3                    | 50        | 50        | 100         | 3       |
| 5     | ESC                                                                                   | MVJ20ME25   | Engineering Graphics                                     | Mechanical Engineering                  | 2                 | 0                      | 2                     | 3                    | 50        | 50        | 100         | 3       |
| 6     | BSC                                                                                   | MVJ20PHEL26 | Engineering Physics Lab                                  | Physics                                 | 0                 | 0                      | 2                     | 3                    | 50        | 50        | 100         | 1       |
| 7     | ESC                                                                                   | MVJ20EEL27  | Basic Electrical<br>Engineering Lab                      | Electrical & Electronics<br>Engineering | 0                 | 0                      | 2                     | 3                    | 50        | 50        | 100         | 1       |
| 8     | HSMC                                                                                  | MVJ20EGH28  | Technical English-II                                     | Humanities                              | 0                 | 2                      | 0                     | 3                    | 50        | 50        | 100         | 1       |
|       | <b>Total</b> 12 10 4 24 400 400 800 20                                                |             |                                                          |                                         |                   |                        |                       |                      |           |           |             |         |
| Note: | Note: BSC: Basic Science, ESC: Engineering Science, HSMC: Humanity and Social Science |             |                                                          |                                         |                   |                        |                       |                      |           |           |             |         |

|                                                                                                    | Course Title                                                                                                    | Calculus and Linear Algebra-<br>Math Lab | Semester    | Ι            |  |  |
|----------------------------------------------------------------------------------------------------|----------------------------------------------------------------------------------------------------|------------------------------------------|-------------|--------------|--|--|
|                                                                                                    | Course Code                                                                                                    | MVJ20MAT11                               | CIE         | 50           |  |  |
|                                                                                                    | Total No. of Contact Hours                                                                                                    | 50 L:T:P::3:1:1                          | SEE         | 50           |  |  |
|                                                                                                    | No. of Contact Hours/week                                                                                                    | 5                                        | Total       | 100          |  |  |
|                                                                                                    | Credits                                                                                                    | 4                                        | Exam. Durat | tion 3 Hours |  |  |
| Cours                                                                                                    | se objective is to:                                                                                                    |                                          |             |              |  |  |
| This                                                                                                    | s course Calculus and Linear algebr                                                                                                    | a will enable students:                  |             |              |  |  |
| •                                                                                                    | To familiarize the important tools branches of engineering.                                                                                                    | 1                                        |             |              |  |  |
| •<br>Modu                                                                                                    | To develop the knowledge of mat                                                                                                    |                                          |             |              |  |  |
|                                                                                                    | ential Calculus-1: Review of elem                                                                                                    |                                          |             | 0 Hours      |  |  |
| and po<br>Labora<br>Applic<br>Video<br><u>https:/</u>                                                                                                    | <pre>vector and tangent, angle between two curves, pedal equation. Curvature and radius of curvature- Cartesian<br/>and polar forms –applications to evolutes and involutes.<br/>Laboratory Sessions- Plotting of standard Cartesian curves using Python<br/>Applications: Differential Calculus is applied in all Science and Engineering<br/>Video link ;<br/><u>https://www.khanacademy.org/</u><br/>https://www.youtube.com/watchv=s6F5yjY6jWk&amp;list=PLMLsjhQWWlUqBoTCQDtYlloI-o-9hxp11</pre> |                                          |             |              |  |  |
| Modu                                                                                                    | 1. 2                                                                                                    | T                                        | L1 & L2 1   | 0 Hours      |  |  |
|                                                                                                    |                                                                                                    | series expansions for one va             |             |              |  |  |
| , Meth<br>variab<br>Labora                                                                                                    | <ul> <li>L'Hospital's rule. Partial differentiation; Total derivatives-differentiation of composite functions. Jacobians, Method of Lagrange multipliers with one subsidiary condition ,Maxima and minima for a function of two variables- Applications with illustrative examples.</li> <li>Laboratory Sessions: Obtaining partial derivative of some standard functions using Python Applications: Differential Calculus is applied in all Science and Engineering.</li> </ul>                     |                                          |             |              |  |  |
| Video                                                                                                    |                                                                                                    |                                          |             |              |  |  |
| -                                                                                                    | https://www.khanacademy.org/                                                                                                    |                                          |             |              |  |  |
| https://                                                                                                    | https://www.youtube.com/watch?v=s6F5yjY6jWk&list=PLMLsjhQWWlUqBoTCQDtYlloI-o-9hxp11                                                                                                    |                                          |             |              |  |  |
| Module-3L1,L2 &L310 HoursIntegral Calculus: Double and triple integrals. Evaluation of double integrals- change of order of<br>integration and changing into polar co-ordinates. Applications to find area and volume.Integral and volume.Beta and Gamma functions: Definitions, Relation between beta and gamma functions and problems.Integral calculus: Double integral using PythonLaboratory Sessions: Evaluation of the double integral using PythonApplications: Several physical applications of the definite integral are common in engineering and physics |                                                                                                    |                                          |             |              |  |  |
|                                                                                                    | A * AA                                                                                                    |                                          |             |              |  |  |

like <u>Areas between Curves</u>, Arc length of curve and surface area.

Video link :

Module-4

https://www.youtube.com/watchv=db7d\_a0wiUg&list=PLU6SqdYcYsfLoKyzF\_dwxAQf8lIi6VC54

 $\underline{https://www.khanacademy.org/math/ap-calculus-ab/ab-integration-new/ab-6-1/v/introduction-to-integral-calculus}$ 

# Ordinary differential equations(ODE's) of first order:

Exact and reducible to exact differential equations. Bernoulli's equation. Applications of ODE's-orthogonal trajectories, Newton's law of cooling.

Nonlinear differential equations: Introduction to general and singular solutions; Solvable for p; Clairaut's and reducible to Clairaut's equations.

Laboratory Sessions: Problems on Ordinary differential equation using Python

Applications: Cooling/Warming Law, series circuit, Survivability with AIDS, Draining a tank, Determining the current or charge in the circuit.

Video link: https://users.math.msu.edu/users/gnagy/teaching/ode.pdf

https://www.mathsisfun.com/calculus/differential-equations.html

### Module-5

L1,L2 & L3 10 Hours

L1.L2 & L3

**10 Hours** 

Linear Algebra:

Rank of a matrix-echelon form. Solution of system of linear equations – consistency. Gauss-elimination method, Gauss –Jordan method and Approximate solution by Gauss-Seidel method. Eigen values and eigenvectors-Rayleigh's power method. Diagonalization of a square matrix of order two.

Laboratory Sessions: Solving system of Linear equations using Python

Applications: Used in all science and Engineering Like-Heat Distribution, Coding Theory, Games Networking, Image compression

Video link :https://www.math.ust.hk/~machas/matrix-algebra-for-engineers.pdf

https://www.khanacademy.org/math/linear-algebra

| Course | Course outcomes:                                                                                       |  |  |  |  |
|--------|----------------------------------------------------------------------------------------------------|--|--|--|--|
| CO1    | Apply the knowledge of calculus to solve problems related to polar curves and its applications in      |  |  |  |  |
| COI    | determining the bentness of a curve                                                                    |  |  |  |  |
| CO2    | Learn the notion of partial differentiation to calculate rates of change of multivariate functions and |  |  |  |  |
| 02     | solve problems related to composite functions and Jacobians.                                           |  |  |  |  |
| CO3    | Apply the concept of change of order of integration and variables to evaluate multiple integrals and   |  |  |  |  |
| 005    | their usage in computing the area and volumes.                                                         |  |  |  |  |
| CO4    | Solve first order linear/nonlinear differential equation analytically using standard methods.          |  |  |  |  |
| CO5    | Make use of matrix theory for solving system of linear equations and compute eigenvalues and           |  |  |  |  |
|        | eigenvectors required for matrix diagonalization process.                                              |  |  |  |  |
|        |                                                                                                    |  |  |  |  |

| Text Be | Text Books:                                                                                      |  |  |  |  |  |  |
|---------|--------------------------------------------------------------------------------------------------|--|--|--|--|--|--|
| 1       | B.S. Grewal, "Higher Engineering Mathematics" Khanna Publishers, 43 <sup>rd</sup> Edition, 2013. |  |  |  |  |  |  |
| 2       | Erwin Kreyszig, "Advanced Engineering Mathematics", Wiley-India publishers, 10thedition,2014.    |  |  |  |  |  |  |
| 3       | G. B. Gururajachar: Calculus and Linear Algebra, Academic Excellent Series Publication, 2018-19  |  |  |  |  |  |  |
| Referen | nce Books:                                                                                       |  |  |  |  |  |  |
| 1       | N.P.Bali and Manish Goyal: A Text Book of Engineering Mathematics, Laxmi Publishers, 7th Ed.,    |  |  |  |  |  |  |
| 1       | 2010.                                                                                            |  |  |  |  |  |  |
| 2       | B.V.Ramana: "Higher Engineering Mathematics" Tata McGraw-Hill, 2006.                             |  |  |  |  |  |  |
| 3       | H. K. Dass and Er. RajnishVerma: "Higher Engineering Mathematics", S. Chand publishing,          |  |  |  |  |  |  |
| 5       | 1stedition, 2011.                                                                                |  |  |  |  |  |  |

CIE is based on quizzes, tests, assignments/seminars and any other form of evaluation. Generally, there will be: Three Internal Assessment (IA) tests during the semester (30 marks each), the final IA marks to be awarded will be the average of three tests

- Quizzes (10 marks)
- Assignments (10 Marks)

### **SEE** Assessment:

- i. Question paper for the SEE consists two parts i.e. Part A and Part B. Part A is compulsory and consists of objective type or short answer type questions of 1 or 2 marks each for total of 20 marks covering the whole syllabus.
- ii. Part B also covers the entire syllabus consisting of five questions having choices and may contain subdivisions, each carrying 16 marks. Students have to answer five full questions.
- iii. One question must be set from each unit. The duration of examination is 3 hours.

| CO-PO | Mapp | ing |     |     |     |     |     |     |     |      |      |      |
|-------|------|-----|-----|-----|-----|-----|-----|-----|-----|------|------|------|
| CO/PO | PO1  | PO2 | PO3 | PO4 | PO5 | PO6 | PO7 | PO8 | PO9 | PO10 | PO11 | PO12 |
| CO1   | 3    | 3   | 0   | 3   | 0   | 0   | 0   | 0   | 0   | 0    | 1    | 1    |
| CO2   | 2    | 3   | 0   | 3   | 0   | 0   | 0   | 0   | 0   | 0    | 1    | 1    |
| CO3   | 2    | 2   | 0   | 2   | 0   | 0   | 0   | 0   | 0   | 0    | 1    | 0    |
| CO4   | 3    | 2   | 0   | 3   | 0   | 0   | 0   | 0   | 0   | 0    | 0    | 1    |
| CO5   | 3    | 3   | 0   | 2   | 0   | 0   | 0   | 0   | 0   | 0    | 0    | 0    |

| Course Title               | AdvancedCalculusandNumericalMethods-MathLab | Semester       | Π       |
|----------------------------|---------------------------------------------|----------------|---------|
| Course Code                | MVJ20MAT21                                  | CIE            | 50      |
| Total No. of Contact Hours | 50 L:T:P::3:1:1                             | SEE            | 50      |
| No. of Contact Hours/week  | 5                                           | Total          | 100     |
| Credits                    | 4                                           | Exam. Duration | 3 Hours |

- To familiarize the important tools of vector calculus, ordinary/partial differential equations and power series required to analyze the engineering problems.
- To apply the knowledge of interpolation/extrapolation and numerical integration technique whenever analytical methods fail or very complicated, to offer solutions

|  | Module-1 | L1 & L2 | 10 Hours |
|--|----------|---------|----------|
|--|----------|---------|----------|

#### Vector Calculus:-

Vector Differentiation: Scalar and vector fields. Gradient, directional derivative; curl and divergencephysical interpretation; solenoidal and irrotational vector fields- Illustrative problems; Vector identities. Vector Integration: Line integrals, Theorems of Green, Gauss divergence and Stokes. Applications to

Vector Integration: Line integrals, Theorems of Green, Gauss divergence and Stokes. Applications to work done by a force and flux

Laboratory Sessions-To demonstrate the physical interpretation of gradient, divergence and curl using Python

Applications: Vector Calculus is applied in all Science and Engineering .Used in 2-D and 3-D gaming theory.

Video link ; <u>https://www.slideshare.net/raghuram401/vector-calculus-20955340</u> <u>https://www.slideshare.net/jacobblackvampire/rajatshukla</u> <u>https://www.youtube.com/watch?v=sO9Z2RSeH4s</u>

Module-2

L1 & L2 10 Hours

### Differential Equations of higher order:

Differential Equations of higher order:-Second order linear ODE's with constant coefficients-Inverse differential operators, method of variation of parameters; Cauchy's and Legendre homogeneous equations. Applications to L-C-R circuits.

Laboratory Sessions: Finding complementary function of constant coefficient second and higher order ordinary differential equations using Python

Applications: Differential equation has highest application in all field of science and engineering

Videolink:<u>https://www.slideshare.net/ayeshajavednoori/application-of-higher-order-differential-equations</u>

https://www.math24.net/topics-higher-order-differential-equations/

#### Module-3

L1,L2 & L3 | 10 Hours

#### Partial Differential Equations(PDE's):-

Formation of PDE's by elimination of arbitrary constants and functions. Solution of non- homogeneous PDE by direct integration. Homogeneous PDEs involving derivative with respect to one independent variable only. Derivation of one dimensional heat and wave equations and solutions by the method of separation of variables.

Laboratory Sessions:.Solutions to the problems on different types of Partial differential equations using Python

Applications: Tangent Plane and Linear approximation .To find Local Maxima and Minima

Video link : <u>http://tutorial.math.lamar.edu/Classes/DE/IntroPDE.aspx</u>

https://www.khanacademy.org/PDE

http://www.nptelvideos.in/

https://www.classcentral.com/

| Module-4 | L1,L2 & L3 | 10 Hours |
|----------|------------|----------|
|----------|------------|----------|

**Infinite Series:** Series of positive terms- convergence and divergence. P-series test, comparison test, Cauchy's root test and D'Alembert's ratio test- Illustrative examples.

Power Series solutions-Recurrence relation, Series solution of Bessel's differential equation leading to Jn(x)- Bessel's function of first kind-orthogonality. Series solution of Legendre's differential equation leading to Pn(x)-Legendre polynomials. Rodrigue's formula, problems.

Laboratory Sessions: Illustration of convergent, divergent and oscillatory sequences using Python.

Applications: Series solution helps in understand the derivative in term of series solution using Power series and Frobenius Method.

Video link: http://easymathseasytricks./Infinite Series

https://www.khanacademy.org/Infinite Series

| Module-5 | L1,L2 & L3 | 10 Hours |
|----------|------------|----------|
|          |            |          |

#### Numerical Methods:

Finite differences. Interpolation and extrapolation using Newton's forward and backward difference formula, Newton's divided difference and Lagrange's formula. Solution of polynomial and transcendental equations – Newton-Raphson and Regula-Falsi methods- Illustrative examples. Numerical integration: Simpson's (1/3)rd and (3/8)th rules, Weddle's rule – Problems.

Laboratory Sessions: Solving algebraic equation (Regula-Falsi and Newton-Raphson methods) using Python

Applications: Use of Numerical Methods help in reducing the theoretical work Video link : <u>https://www.khanacademy.org/Finite Differences</u> http://www.nptelvideos.in/numerical methods

### **Course outcomes:**

| CO1 | Illustrate the applications of multivariate calculus to understand the solenoidal and  |
|-----|----------------------------------------------------------------------------------------|
| COI | irrotational vectors and also exhibit the inter dependence of line, surface and volume |

|     | integrals.                                                                                      |
|-----|-------------------------------------------------------------------------------------------------|
| CO2 | Demonstrate various physical models through higher order differential equations and solve       |
| 02  | such linear ordinary differential equations.                                                    |
| CO3 | Construct a variety of partial differential equations and solution by exact methods/method of   |
| COS | separation of variables.                                                                        |
| CO4 | Explain the applications of infinite series and obtain series solution of ordinary differential |
| 04  | equations.                                                                                      |
| CO5 | Apply the knowledge of numerical methods in the modeling of various physical and                |
| COS | engineering phenomena.                                                                          |

| Text B  | ooks:                                                                                        |
|---------|----------------------------------------------------------------------------------------------|
| 1       | Erwin Kreyszig, "Advanced Engineering Mathematics", Wiley-India publishers, 10 <sup>th</sup> |
|         | edition, 2014.                                                                               |
| 2       | G. B. Gururajachar: Advanced calculus and Numerical Methods, Academic Excellent Series       |
|         | Publication, 2018-19.                                                                        |
| Referen | nce Books:                                                                                   |
| 1       | Ramana B. V., "Higher Engineering Mathematics", Tata McGraw-Hill, 2006.                      |

2 B.S. Grewal, "Higher Engineering Mathematics" Khanna Publishers, 43<sup>rd</sup> Edition, 2013..

### **CIE** Assessment:

CIE is based on quizzes, tests, assignments/seminars and any other form of evaluation. Generally, there will be: Three Internal Assessment (IA) tests during the semester (30 marks each), the final IA marks to be awarded will be the average of three tests

- Quizzes (10 marks)
- Assignments (10 Marks)

### **SEE** Assessment:

- iv. Question paper for the SEE consists two parts i.e. Part A and Part B. Part A is compulsory and consists of objective type or short answer type questions of 1 or 2 marks each for total of 20 marks covering the whole syllabus.
- v. Part B also covers the entire syllabus consisting of five questions having choices and may contain sub-divisions, each carrying 16 marks. Students have to answer five full questions.
- vi. One question must be set from each unit. The duration of examination is 3 hours.

| CO-PO | CO-PO Mapping |     |     |     |     |     |     |     |     |      |      |      |
|-------|---------------|-----|-----|-----|-----|-----|-----|-----|-----|------|------|------|
| CO/PO | PO1           | PO2 | PO3 | PO4 | PO5 | PO6 | PO7 | PO8 | PO9 | PO10 | PO11 | PO12 |
| CO1   | 3             | 3   | 0   | 2   | 0   | 0   | 0   | 0   | 0   | 0    | 1    | 1    |
| CO2   | 3             | 3   | 0   | 2   | 0   | 0   | 0   | 0   | 0   | 0    | 1    | 1    |
| CO3   | 3             | 3   | 0   | 3   | 0   | 0   | 0   | 0   | 0   | 0    | 0    | 1    |
| CO4   | 2             | 2   | 0   | 3   | 0   | 0   | 0   | 0   | 0   | 0    | 1    | 1    |
| CO5   | 2             | 2   | 0   | 2   | 0   | 0   | 0   | 0   | 0   | 0    | 0    | 1    |

| Course Title               | ENGINEERING PHYSICS         | Semester       | I/II    |
|----------------------------|-----------------------------|----------------|---------|
| Course Code                | MVJ20PHY12/22               | CIE            | 50      |
| Total No. of Contact Hours | 60 L : T : P :: 50 :00 : 10 | SEE            | 50      |
| No. of Contact Hours/week  | 4                           | Total          | 100     |
| Credits                    | 4                           | Exam. Duration | 3 HOURS |

Course objective is to: Enable students

- Learn the basic concepts in physics which are very essential in understanding and solving engineering related Challenges
- Gain better knowledge of newer concepts in modern Physics for the better appreciation of modern technology.

| Module-1                                                                                                    | RBT Level  | Hrs. |
|----------------------------------------------------------------------------------------------------|------------|------|
| Oscillations and Waves                                                                                        |            |      |
| Free oscillations: Definition of SHM, Derivation of Equation for SHM,                                         |            |      |
| Mechanical simple harmonic Oscillators, (Mass suspended to spring),                                           |            |      |
| Complex notation and phasor representation of SHM, Equation of motion for                                     |            |      |
| Free oscillations, natural frequency of oscillations,                                                         |            |      |
| Damped oscillations. Theory of damped oscillations: over damping, critical                                    |            |      |
| damping and under damping, Quality factor.                                                                    |            |      |
| SHOCK WAVES: Mach number, properties of shock waves,                                                          |            |      |
| Control volume, Laws of conservation of mass, energy and momentum.                                            |            |      |
| Construction and working of Reddy shock tube Applications of shock waves                                      |            |      |
| Self Learning topics: forced oscillations, LC oscillations.                                                   | L1, L2, L3 | 10   |
| Laboratory Sessions/ Experimental learning:                                                                   |            |      |
| 1. Verification of Hooke's law                                                                                |            |      |
| 2. Calculating the time period of oscillations of springs in Series and parallel                              |            |      |
| Applications: Introduction to aerospace engineering(AE), Aerodynamics-                                        |            |      |
| I(AS), Engineering Geology(CV), Earthquake engineering (CV),Dynamics of Machines(ME), Advanced Vibrations(ME) |            |      |
| Video link / Additional online information:                                                                   |            |      |
| https://www.youtube.com/watch?time_continue=29&v=olTD-                                                        |            |      |
| mpsU4E&feature=emb_logo                                                                                       |            |      |
| https://www.youtube.com/watch?time_continue=420&v=T3XguAI-                                                    |            |      |

| <u>I5c&amp;feature=emb_logo</u>                                                                                                    |            |      |
|----------------------------------------------------------------------------------------------------|------------|------|
| https://www.youtube.com/watch?v=bO2Z308uFpo                                                                                                    |            |      |
| Module-2                                                                                                    | RBT Level  | Hrs. |
| Elastic Properties of materials                                                                                                    |            |      |
| Elasticity : Concept of elasticity, Plasticity, Stress, Strain, Tensile stress,                                                                                                    |            |      |
| Shear stress, Strain hardening and strain softening, failure (fracture/ fatigue),                                                                                                    |            |      |
| Hooks law, different elastic moduli: Poisson ratio, Expression for Young's                                                                                                    |            |      |
| Modulus (Y), Bulk Modulus (K), and Rigidity modulus (n) in terms of $\beta$ .                                                                                                    |            |      |
| Relation between Y,n, K, Limits of Poission's Ratio.                                                                                                    |            |      |
| Bending of Beams:                                                                                                    |            |      |
| Definition of beams, different types of beams, Definition of neutral                                                                                                    |            |      |
| surface/plane and neutral axis, bending moment expression for bending                                                                                                    |            |      |
| moment in terms of moment of inertia ,bending moment for circular and                                                                                                    |            |      |
| rectangular cross sections single cantilever derivation of expression for                                                                                                    |            |      |
| Young's Modulus                                                                                                    |            |      |
| Torsion of a cylinder:                                                                                                    |            |      |
| Expression for couple per unit twist for a solid cylinder (Derivation),                                                                                                    |            |      |
| Torsional pendulum, Expression of period of Oscillations.                                                                                                    | L1, L2, L3 | 10   |
| Self Learning topics: Young's Modulus of materials by Uniform Bending                                                                                                    |            |      |
| Method                                                                                                    |            |      |
| Experimental learning: Model making of types of beams.                                                                                                    |            |      |
| Applications: Mechanics of Materials(AE)Aerospace Materials(AE),Material<br>Science(CH), Strength of Materials(CV), MECHANICS OF<br>MATERIALS(ME), MARERIAL SCIENCE(ME), THEORY OF<br>ELASTICITY (Elective)(ME), |            |      |
| Video link / Additional online information:                                                                                                    |            |      |
| https://youtu.be/ITuWnrl3aKI                                                                                                    |            |      |
| https://youtu.be/JGK8i0X55Mc                                                                                                    |            |      |
| https://www.youtube.com/watch?v=R6yC-rkrYz4                                                                                                    |            |      |
|                                                                                                    |            |      |
|                                                                                                    |            |      |
|                                                                                                    |            |      |
|                                                                                                    |            |      |

| $M_{-}$ $J_{-}$ $J_{-}$ $J_{-}$                                                                                                    |            | TT   |
|----------------------------------------------------------------------------------------------------|------------|------|
| Module-3 Quantum Mechanics                                                                                                    | RBT Level  | Hrs. |
| Wave Mechanics:                                                                                                    |            |      |
|                                                                                                    |            |      |
| Phase velocity, group velocity, Relation between, relation between phase velocity and group velocity. De Broglie hypothesis matter wayes |            |      |
| velocity and group velocity, De-Broglie hypothesis, matter waves, characteristics of matter waves.                                       |            |      |
|                                                                                                    |            |      |
| Quantum Mechanics:                                                                                                    |            |      |
| Black body radiation, Wien's law, Wien's displacement law, Rayleigh jeans                                                                |            |      |
| law, Planck's law of Radiation, Compton effect. Failure of classical                                                                     |            |      |
| mechanics.                                                                                                    |            |      |
| Introduction to Quantum mechanics, Wave nature of particles, Heisenberg's                                                                |            |      |
| uncertainty principle and applications ( non confinement of electrons in the                                                             |            |      |
| nucleus), Schrodinger's time independent wave equation ,Significance of                                                                  |            | 10   |
| Wave function, Normalization, particle in a box energy Eigen values of                                                                   |            |      |
| particle in a box ,probability densities.                                                                                                |            |      |
| Applications: Introduction to astrophysics and Space Environment(AS)                                                                     |            |      |
| Electron Devices/ digital electronics(ECE)                                                                                               |            |      |
| Video link / Additional online information:                                                                                              |            |      |
| https://nptel.ac.in/courses/115101107/                                                                                                   |            |      |
| https://nptel.ac.in/courses/115102023/                                                                                                   |            |      |
| https://nptel.ac.in/courses/115104096/                                                                                                   |            |      |
| https://oyc.yale.edu/physics/phys-201/lecture-19                                                                                         |            |      |
| https://ocw.mit.edu/courses/physics/8-05-quantum-physics-ii-fall-2013/video-                                                             |            |      |
| lectures/lecture-1-wave-mechanics/                                                                                                    |            |      |
| Module-4                                                                                                    | RBT Level  | Hrs. |
| Lasers and optical fibers                                                                                                    | 1          | 1    |
| Lasers: Review of spontaneous and stimulated processes, Einstein's                                                                       |            |      |
| coefficients (derivation of expression for energy density), Requisites of                                                                |            |      |
| a Laser system, Principle, construction and working of CO2 laser                                                                         | 111212     | 10   |
| Semiconductor Lasers.                                                                                                    | L1, L2, L3 | 10   |
| Application of Lasers in Defence (Laser range finder), And Engineering (Data                                                             |            |      |
| storage),Numerical problems                                                                                                    |            |      |
| storage), Numerical problems                                                                                                    |            |      |

| aperture. Modes of propagation and types of optical fibers. Attenuation:<br>causes of attenuation and mention of expression for attenuation coefficient.<br>Discussion of block diagram of Point to Point communication. Merits and<br>demerits. Numerical problems<br>Self learning topics: Optical amplifiers.<br>Experimental learning:<br>1. Demonstration of directionality of Laser light.<br>2. Model of point to point communication.<br>Applications: , Space vehicle Design(AS) – Laser cutting<br>Highway Engineering(CV)—laser drilling, cutting of metals,<br>Optical fibre communication -(ECE)<br>Video link / Additional online information:<br>https://www.youtube.com/watch?v=PK4yFaGHSFc&list=PLU0oJASIjGxdZ<br>MtypwhvGrnmuzNnNdcKt<br>https://www.youtube.com/watch?v=avE7pMhaxk<br>https://www.youtube.com/watch?v=avE7pMhaxk<br>https://www.youtube.com/watch?v=avE7pMhaxk<br>https://www.youtube.com/watch?v=qixt0NLc9I<br>Nodule-5<br>RBT Level Hrs.<br>Crystals: Review of Bravais lattices, directions and planes in crystals, Miller<br>indices, expression for inter planar spacing, coordination number, atomic<br>packing factor(Sc, FCC, BCC)<br>Nano-Science: Introduction to Nanoscience, mesoscopic state, Density of<br>states in 1D, 2D, 3D structures, Top-down and Bottom -up approach. Ball<br>milling and sol-gel methods.<br>CNT-Properties, synthesis, Arc discharge and Pyrolysis methods,<br>Applications of CNT.<br>SEM: Principle, construction, working and applications<br>Self learning topics: TEM,STEM(Scanning tunnelling electron microscope)<br>Experimental learning:<br>1. Model making of different crystal structures.<br>2. Demo of sol-gel method of synthesis of nano particles (Zn O)<br>Applications: of more jale method of synthesis of nano particles (Zn O)<br>Applications: composite of Materials(AE), MATERIAL SCIENCE(CH),                                                                                                    |                                                                                                    |           |      |
|----------------------------------------------------------------------------------------------------|----------------------------------------------------------------------------------------------------|-----------|------|
| Discussion of block diagram of Point to Point communication. Merits and<br>demerits. Numerical problems<br>Self learning topies: Optical amplifiers.<br>Experimental learning:<br>1. Demonstration of directionality of Laser light.<br>2. Model of point to point communication.<br>Applications: , Space vehicle Design(AS) – Laser cutting<br>Highway Engineering(CV)—laser drilling, cutting of metals,<br>Optical fibre communication -(ECE)<br>Video link / Additional online information:<br>https://www.youtube.com/watch?v=PK4yFaGHSPE&List=PLU0oJASIjGxdZ<br>MitypwhvGramuzNnNdcKt<br>https://www.youtube.com/watch?v=saVE7pMhaxk<br>https://www.youtube.com/watch?v=saVE7pMhaxk<br>https://www.youtube.com/watch?v=avtE7pMhaxk<br>https://www.youtube.com/watch?v=avtE7pMhaxk<br>https://www.youtube.com/watch?v=gittONLe91<br>Module-5<br>RBT Level Hrs.<br>Crystals: Review of Bravais lattices, directions and planes in crystals, Miller<br>indices, expression for inter planar spacing, coordination number, atomic<br>packing factor(Sc, FCC, BCC)<br>Nano-Science: Introduction to Nanoscience, mesoscopic state, Density of<br>states in 1D, 2D, 3D structures, Top-down and Bottom -up approach. Ball<br>milling and sol-gel methods.<br>CNT-Properties, synthesis, Arc discharge and Pyrolysis methods,<br>L1, L2, L3 10<br>Applications of CNT.<br>SEM: Principle, construction, working and applications<br>Self learning topies: TEM,STEM(Scanning tunnelling electron microscope)<br>Experimental learning:<br>1. Model making of different crystal structures.<br>2. Demo of sol-gel method of synthesis of nano particles (Zn O)                                                                                                    | aperture. Modes of propagation and types of optical fibers. Attenuation:                                                                                                    |           |      |
| demerits. Numerical problems       Self learning topics: Optical amplifiers.         Experimental learning:       1. Demonstration of directionality of Laser light.         2. Model of point to point communication.       Applications: , Space vehicle Design(AS) – Laser cutting         Highway Engineering(CV)—laser drilling, cutting of metals,       Optical fibre communication - (ECE)         Video link / Additional online information:       https://www.youtube.com/watch?v=PK4yFaGHSFc&list=PLU0oJASIjGxdZ         MitypwhvGrmmuzNnNdcKt       https://www.youtube.com/watch?v=saVE7pMhaxk         https://www.youtube.com/watch?v=gixt0NLc91       RBT Level         Module-5       RBT Level         Module-5       RBT Level         Hrs.       Crystals and Nano Science         Crystals: Review of Bravais lattices, directions and planes in crystals, Miller       indices, expression for inter planar spacing, coordination number, atomic packing factor(Sc, FCC, BCC)         Nano-Science: Introduction to Nanoscience, mesoscopic state, Density of states in 1D, 2D, 3D structures, Top-down and Bottom –up approach. Ball milling and sol-gel methods.       L1, L2, L3       10         CNT-Properties, synthesis, Are discharge and Pyrolysis methods, Applications of CNT.       Self learning topics: TEM_STEM(Scanning tunnelling electron microscope)       L1, L2, L3       10         Applications of CNT.       Self learning topics: TEM_STEM(Scanning tunnelling electron microscope)       Experimental learning:                                                                                                    | causes of attenuation and mention of expression for attenuation coefficient.                                                                                                    |           |      |
| Self learning topics: Optical amplifiers.       Experimental learning:       I.         1. Demonstration of directionality of Laser light.       2.         2. Model of point to point communication.       Applications: , Space vehicle Design(AS) – Laser cutting         Highway Engineering(CV)—laser drilling, cutting of metals,       Optical fibre communication -(ECE)         Video link / Additional online information:       https://www.youtube.com/watch?v=PK4yFaGHSFc&list=PLU0oJASIjGxdZ         MtypwhvGrmmuzNnNdcKt       https://www.youtube.com/watch?v=aVE7pMhaxk         https://www.youtube.com/watch?v=aivE7pMhaxk       Https://www.youtube.com/watch?v=aivE7pMhaxk         https://www.youtube.com/watch?v=aivE7pMhaxk       Https://www.youtube.com/watch?v=aivE7pMhaxk         https://www.youtube.com/watch?v=aivE7pMhaxk       Https://www.youtube.com/watch?v=aivE0NLc9I         Module-5       RBT Level       Hrs.         Crystals and Nano Science       Crystals and Nano Science       L1, L2, L3         Indices, expression for inter planar spacing, coordination number, atomic packing factor(Sc, FCC, BCC)       L1, L2, L3       10         Nano-Science: Introduction to Nanoscience, mesoscopic state, Density of states in 1D, 2D, 3D structures, Top-down and Bottom -up approach. Ball milling and sol-gel methods.       L1, L2, L3       10         CNT-Properties, synthesis, Arc discharge and Pyrolysis methods, Applications of CNT.       L1, L2, L3       10 <td< td=""><td>Discussion of block diagram of Point to Point communication. Merits and</td><td></td><td></td></td<>                                                                                                    | Discussion of block diagram of Point to Point communication. Merits and                                                                                                    |           |      |
| Experimental learning:       1. Demonstration of directionality of Laser light.       2. Model of point to point communication.         Applications: , Space vehicle Design(AS) – Laser cutting       Highway Engineering(CV)—laser drilling, cutting of metals,       0         Optical fibre communication - (ECE)       Video link / Additional online information:       https://www.youtube.com/watch?v=PK4yFaGHSFc&list=PLU0oJASIjGxdZ       Highway Engineering(CV)—laser drilling, cutting of metals,         MtypehvGrnmuzNnNdcK1       https://www.youtube.com/watch?v=PK4yFaGHSFc&list=PLU0oJASIjGxdZ       Https://www.youtube.com/watch?v=avE7pMhaxk         https://www.youtube.com/watch?v=avE7pMhaxk       https://www.youtube.com/watch?v=avE7pMhaxk       Https://www.youtube.com/watch?v=avE7pMhaxk         https://www.youtube.com/watch?v=avE7pMhaxk       https://www.youtube.com/watch?v=avE7pMhaxk       Https://www.youtube.com/watch?v=avE7pMhaxk         https://www.youtube.com/watch?v=avE7pMhaxk       https://www.youtube.com/watch?v=avE7pMhaxk       Https://www.youtube.com/watch?v=avE7pMhaxk         https://www.youtube.com/watch?v=avE7pMhaxk       https://www.youtube.com/watch?v=avE7pMhaxk       Https://www.youtube.com/watch?v=avE7pMhaxk         https://www.youtube.com/watch?v=avE7pMhaxk       https://www.youtube.com/watch?v=avE7pMhaxk       Https://www.youtube.com/watch?v=avE7pMhaxk         https://www.youtube.com/watch?v=avE7pMhaxk       https://www.youtube.com/watch?v=avE7pMhaxk       Https://www.youtube.com/watch?v=avE7pMhaxk       Https://www.youtube.com/watch?v=avE7pMha                                                                                                    | demerits. Numerical problems                                                                                                    |           |      |
| 1. Demonstration of directionality of Laser light.       1. Demonstration of directionality of Laser light.         2. Model of point to point communication.       Applications: , Space vehicle Design(AS) – Laser cutting         Highway Engineering(CV)—laser drilling, cutting of metals,       Optical fibre communication -(ECE)         Video link / Additional online information:       https://www.youtube.com/watch?v=PK4yFaGHSFc&list=PLU0oJASIjGxdZ         MtypwhvGrmmuzNnMcKt       https://www.youtube.com/watch?v=saVE7pMhaxk         https://www.youtube.com/watch?v=avE7pMhaxk       https://www.youtube.com/watch?v=avE7pMhaxk         https://www.youtube.com/watch?v=qixt0NLc91       RBT Level         Hrs.       Crystals and Nano Science         Crystals: Review of Bravais lattices, directions and planes in crystals, Miller indices, expression for inter planar spacing, coordination number, atomic packing factor(Sc, FCC, BCC)       Nano-Science: Introduction to Nanoscience, mesoscopic state, Density of states in 1D, 2D, 3D structures, Top-down and Bottom –up approach. Ball milling and sol-gel methods.       L1, L2, L3       10         CNT-Properties, synthesis, Arc discharge and Pyrolysis methods, Applications of CNT.       L1, L2, L3       10         Self learning topies: TEM,STEM(Scanning tunnelling electron microscope)       Experimental learning:       1.         1. Model making of different crystal structures.       2. Demo of sol-gel method of synthesis of nano particles (Zn O)       10                                                                                                    | Self learning topics: Optical amplifiers.                                                                                                    |           |      |
| 2. Model of point to point communication.       Applications: , Space vehicle Design(AS) – Laser cutting         Highway Engineering(CV)—laser drilling, cutting of metals,       Optical fibre communication -(ECE)         Video link / Additional online information:       Image: Communication -(ECE)         Video link / Additional online information:       Image: Communication -(ECE)         Video link / Additional online information:       Image: Communication -(ECE)         Video link / Additional online information:       Image: Communication -(ECE)         Video link / Additional online information:       Image: Communication -(ECE)         Video link / Additional online information:       Image: Communication -(ECE)         Video link / Additional online information:       Image: Communication -(ECE)         Mtypwhychychychychychychychychychychychychych                                                                                                    | Experimental learning:                                                                                                    |           |      |
| Applications:Space vehicle Design(AS) – Laser cuttingHighway Engineering(CV) — laser drilling, cutting of metals,<br>Optical fibre communication -(ECE)IIIIIIIIIIIIIIIIIIIIIIIIIIIIIIIII                                                                                                    | 1. Demonstration of directionality of Laser light.                                                                                                    |           |      |
| Highway Engineering(CV)—laser drilling, cutting of metals,       Optical fibre communication -(ECE)         Video link / Additional online information:       https://www.youtube.com/watch?v=PK4yFaGHSFc&list=PLU0oJASIjGxdZ         MtypwhvGrnmuzNnNdcKt       https://www.youtube.com/watch?v=saVE7pMhaxk         https://www.youtube.com/watch?v=avYE7pMhaxk       https://www.youtube.com/watch?v=avYE7pMhaxk         https://www.youtube.com/watch?v=avYE7pMhaxk       https://www.youtube.com/watch?v=avYE7pMhaxk         https://www.youtube.com/watch?v=avYE7pMhaxk       https://www.youtube.com/watch?v=aixtONLc91         Module-5       RBT Level       Hrs.         Crystals and Nano Science       Crystals: Review of Bravais lattices, directions and planes in crystals, Miller indices, expression for inter planar spacing, coordination number, atomic packing factor(Sc, FCC, BCC)       Nano-Science: Introduction to Nanoscience, mesoscopic state, Density of states in 1D, 2D, 3D structures, Top-down and Bottom –up approach. Ball milling and sol-gel methods.       L1, L2, L3       10         CNT-Properties, synthesis, Arc discharge and Pyrolysis methods, Applications of CNT.       L1, L2, L3       10         Self learning topics: TEM,STEM(Scanning tunnelling electron microscope)       Experimental learning: <ul> <li>Model making of different crystal structures.</li> <li>Demo of sol-gel method of synthesis of nano particles (Zn O)</li> </ul>                                                                                                    | 2. Model of point to point communication.                                                                                                    |           |      |
| Optical fibre communication -(ECE)         Video link / Additional online information:         https://www.youtube.com/watch?v=PK4yFaGHSFc&list=PLU0oJASIjGxdZ         MtypwhvGrnmuzNnNdcKt         https://www.youtube.com/watch?v=saVE7pMhaxk         https://www.youtube.com/watch?v=aytE7pMhaxk         https://www.youtube.com/watch?v=aytE7pMhaxk         https://www.youtube.com/watch?v=apit0NLc91         Module-5       RBT Level         Hrs.         Crystals: Review of Bravais lattices, directions and planes in crystals, Miller         indices, expression for inter planar spacing, coordination number, atomic         packing factor(Sc, FCC, BCC)         Nano-Science: Introduction to Nanoscience, mesoscopic state, Density of         states in 1D, 2D, 3D structures, Top-down and Bottom –up approach. Ball         milling and sol-gel methods.         CNT-Properties, synthesis, Arc discharge and Pyrolysis methods,         Applications of CNT.         SEM: Principle, construction, working and applications         Self learning topics: TEM,STEM(Scanning tunnelling electron microscope)         Experimental learning:         1.       Model making of different crystal structures.         2.       Demo of sol-gel method of synthesis of nano particles (Zn O)                                                                                                    | Applications: , Space vehicle Design(AS) – Laser cutting                                                                                                    |           |      |
| Video link / Additional online information:https://www.youtube.com/watch?v=PK4yFaGHSFc&list=PLU0oJASIfGXdZMtypwhvGrnmuzNnNdcK1https://www.youtube.com/watch?v=avVE7pMhaxkhttps://www.youtube.com/watch?v=avVE7pMhaxkhttps://www.youtube.com/watch?v=qixt0NLc91Module-5RBT LevelHrs.Crystals and Nano ScienceCrystals: Review of Bravais lattices, directions and planes in crystals, Miller<br>indices, expression for inter planar spacing, coordination number, atomic<br>packing factor(Sc, FCC, BCC)Nano-Science: Introduction to Nanoscience, mesoscopic state, Density of<br>states in 1D, 2D, 3D structures, Top-down and Bottom –up approach. Ball<br>milling and sol-gel methods.CNT-Properties, synthesis, Arc discharge and Pyrolysis methods,<br>Applications of CNT.L1, L2, L3SEM: Principle, construction, working and applications<br>Self learning topics: TEM,STEM(Scanning tunnelling electron microscope)<br>Experimental learning:<br>                                                                                                    | Highway Engineering(CV)—laser drilling, cutting of metals,                                                                                                    |           |      |
| https://www.youtube.com/watch?v=PK4yFaGHSFc&list=PLU0oJASIjGxdZImport the set of the set of the | Optical fibre communication -(ECE)                                                                                                    |           |      |
| MtypwhvGrnmuzNnNdcKt       https://www.youtube.com/watch?v=saVE7pMhaxk       https://www.youtube.com/watch?v=avE7pMhaxk         https://www.youtube.com/watch?v=qixt0NLc91       RBT Level       Hrs.         Crystals and Nano Science       Crystals: Review of Bravais lattices, directions and planes in crystals, Miller indices, expression for inter planar spacing, coordination number, atomic packing factor(Sc, FCC, BCC)       Nano-Science: Introduction to Nanoscience, mesoscopic state, Density of states in 1D, 2D, 3D structures, Top-down and Bottom –up approach. Ball milling and sol-gel methods.       L1, L2, L3       10         CNT-Properties, synthesis, Arc discharge and Pyrolysis methods, Applications of CNT.       SEI learning topics: TEM,STEM(Scanning tunnelling electron microscope)       L1, L2, L3       10         Experimental learning:       1. Model making of different crystal structures.       2. Demo of sol-gel method of synthesis of nano particles (Zn O)       10                                                                                                    | Video link / Additional online information:                                                                                                    |           |      |
| https://www.youtube.com/watch?v=saVE7pMhaxk<br>https://www.youtube.com/watch?v=urbZ8CTceu0<br>https://www.youtube.com/watch?v=_qixt0NLc91RBT LevelHrs.Module-5RBT LevelHrs.Crystals and Nano ScienceCrystals: Review of Bravais lattices, directions and planes in crystals, Miller<br>indices, expression for inter planar spacing, coordination number, atomic<br>packing factor(Sc, FCC, BCC)Image: Coordination number, atomic<br>packing factor(Sc, FCC, BCC)Image: Coordination number, atomic<br>packing factor(Sc, FCC, BCC)Image: Coordination number, atomic<br>packing factor(Sc, FCC, BCC)Image: Coordination number, atomic<br>packing factor(Sc, FCC, BCC)Image: Coordination number, atomic<br>packing factor(Sc, FCC, BCC)Image: Coordination number, atomic<br>packing factor(Sc, FCC, BCC)Image: Coordination number, atomic<br>packing factor(Sc, FCC, BCC)Image: Coordination number, atomic<br>packing factor(Sc, FCC, BCC)Image: Coordination number, atomic<br>packing factor(Sc, FCC, BCC)Image: Coordination number, atomic<br>packing factor(Sc, FCC, BCC)Image: Coordination number, atomic<br>packing factor(Sc, FCC, BCC)Nano-Science: Introduction to Nanoscience, mesoscopic state, Density of<br>states in 1D, 2D, 3D structures, Top-down and Bottom -up approach. Ball<br>milling and sol-gel methods.Image: Coordination number, atomic<br>states in 1D, 2D, 3D structures, Top-down and applicationsImage: Coordination number, atomic<br>states in 1D, 2D, 3D structures, Top-down and policitionsImage: Coordination number, atomic<br>states in 1D, 2D, 3D structures, Top-down and Bottom -up approach. Ball<br>milling and sol-gel methods.Image: Coordination number, atomic<br>states in 1D, 2D, 3D structures, Top-down and applicationsImage: Coordination number,                                                                                                    | https://www.youtube.com/watch?v=PK4yFaGHSFc&list=PLU0oJASIjGxdZ                                                                                                    |           |      |
| https://www.youtube.com/watch?v=urbZ8CTceu0<br>https://www.youtube.com/watch?v=_qixt0NLc9IRBT LevelHrs.Module-5RBT LevelHrs.Crystals and Nano ScienceCrystals and Nano ScienceImage: ScienceScienceCrystals: Review of Bravais lattices, directions and planes in crystals, Miller<br>indices, expression for inter planar spacing, coordination number, atomic<br>packing factor(Sc, FCC, BCC)Image: ScienceImage: ScienceNano-Science: Introduction to Nanoscience, mesoscopic state, Density of<br>states in 1D, 2D, 3D structures, Top-down and Bottom –up approach. Ball<br>milling and sol-gel methods.L1, L2, L310CNT-Properties, synthesis, Arc discharge and Pyrolysis methods,<br>Applications of CNT.L1, L2, L310SEM: Principle, construction, working and applications<br>Self learning topics: TEM,STEM(Scanning tunnelling electron microscope)L1, L2, L310Experimental learning:<br>1. Model making of different crystal structures.<br>2. Demo of sol-gel method of synthesis of nano particles (Zn O)Image: Science (Zn O)Image: Science (Zn O)                                                                                                    | MtypwhvGrnmuzNnNdcKt                                                                                                    |           |      |
| https://www.youtube.com/watch?v=_qixt0NLc9IRBT LevelHrs.Module-5RBT LevelHrs.Crystals and Nano ScienceCrystals: Review of Bravais lattices, directions and planes in crystals, Miller<br>indices, expression for inter planar spacing, coordination number, atomic<br>packing factor(Sc, FCC, BCC)Nano-Science: Introduction to Nanoscience, mesoscopic state, Density of<br>states in 1D, 2D, 3D structures, Top-down and Bottom –up approach. Ball<br>milling and sol-gel methods.L1, L2, L310CNT-Properties, synthesis, Arc discharge and Pyrolysis methods,<br>Applications of CNT.L1, L2, L310SEM: Principle, construction, working and applicationsEdif learning topics: TEM,STEM(Scanning tunnelling electron microscope)L1, L2, L310Experimental learning:<br>1. Model making of different crystal structures.<br>2. Demo of sol-gel method of synthesis of nano particles (Zn O)L1L1L1                                                                                                    | https://www.youtube.com/watch?v=saVE7pMhaxk                                                                                                    |           |      |
| Module-5RBT LevelHrs.Crystals and Nano ScienceCrystals: Review of Bravais lattices, directions and planes in crystals, Miller<br>indices, expression for inter planar spacing, coordination number, atomic<br>packing factor(Sc, FCC, BCC)Nano-Science: Introduction to Nanoscience, mesoscopic state, Density of<br>states in 1D, 2D, 3D structures, Top-down and Bottom –up approach. Ball<br>milling and sol-gel methods.L1, L2, L3CNT-Properties, synthesis, Arc discharge and Pyrolysis methods,<br>Applications of CNT.L1, L2, L310Self learning topics: TEM,STEM(Scanning tunnelling electron microscope)Experimental learning:<br>1. Model making of different crystal structures.<br>2. Demo of sol-gel method of synthesis of nano particles (Zn O)Nano particles (Zn O)                                                                                                    | https://www.youtube.com/watch?v=urbZ8CTceu0                                                                                                    |           |      |
| Crystals and Nano ScienceImage: Crystals and Nano ScienceCrystals: Review of Bravais lattices, directions and planes in crystals, Miller<br>indices, expression for inter planar spacing, coordination number, atomic<br>packing factor(Sc, FCC, BCC)Image: Crystals and Nano ScienceNano-Science: Introduction to Nanoscience, mesoscopic state, Density of<br>states in 1D, 2D, 3D structures, Top-down and Bottom -up approach. Ball<br>milling and sol-gel methods.Image: Crystals and Pyrolysis methods,<br>Applications of CNT.SEM: Principle, construction, working and applicationsL1, L2, L310Self learning topics: TEM,STEM(Scanning tunnelling electron microscope)Image: Crystal structures.<br>I. Model making of different crystal structures.<br>I. Demo of sol-gel method of synthesis of nano particles (Zn O)Image: Crystal structures                                                                                                    |                                                                                                    |           |      |
| Crystals: Review of Bravais lattices, directions and planes in crystals, Miller<br>indices, expression for inter planar spacing, coordination number, atomic<br>packing factor(Sc, FCC, BCC)Nano-Science: Introduction to Nanoscience, mesoscopic state, Density of<br>states in 1D, 2D, 3D structures, Top-down and Bottom –up approach. Ball<br>milling and sol-gel methods.L1, L2, L310CNT-Properties, synthesis, Arc discharge and Pyrolysis methods,<br>Applications of CNT.L1, L2, L310SEM: Principle, construction, working and applicationsSelf learning topics: TEM,STEM(Scanning tunnelling electron microscope)10Experimental learning:<br>1. Model making of different crystal structures.<br>2. Demo of sol-gel method of synthesis of nano particles (Zn O)2010                                                                                                    | https://www.youtube.com/watch?v=_qixt0NLc9I                                                                                                    |           |      |
| <ul> <li>indices, expression for inter planar spacing, coordination number, atomic packing factor(Sc, FCC, BCC)</li> <li>Nano-Science: Introduction to Nanoscience, mesoscopic state, Density of states in 1D, 2D, 3D structures, Top-down and Bottom –up approach. Ball milling and sol-gel methods.</li> <li>CNT-Properties, synthesis, Arc discharge and Pyrolysis methods, Applications of CNT.</li> <li>SEM: Principle, construction, working and applications</li> <li>Self learning topics: TEM,STEM(Scanning tunnelling electron microscope)</li> <li>Experimental learning: <ol> <li>Model making of different crystal structures.</li> <li>Demo of sol-gel method of synthesis of nano particles (Zn O)</li> </ol> </li> </ul>                                                                                                    |                                                                                                    | RBT Level | Hrs. |
| <ul> <li>packing factor(Sc, FCC, BCC)</li> <li>Nano-Science: Introduction to Nanoscience, mesoscopic state, Density of states in 1D, 2D, 3D structures, Top-down and Bottom –up approach. Ball milling and sol-gel methods.</li> <li>CNT-Properties, synthesis, Arc discharge and Pyrolysis methods, Applications of CNT.</li> <li>SEM: Principle, construction, working and applications</li> <li>Self learning topics: TEM,STEM(Scanning tunnelling electron microscope)</li> <li>Experimental learning: <ol> <li>Model making of different crystal structures.</li> <li>Demo of sol-gel method of synthesis of nano particles (Zn O)</li> </ol> </li> </ul>                                                                                                    | Module-5                                                                                                    | RBT Level | Hrs. |
| <ul> <li>Nano-Science: Introduction to Nanoscience, mesoscopic state, Density of states in 1D, 2D, 3D structures, Top-down and Bottom –up approach. Ball milling and sol-gel methods.</li> <li>CNT-Properties, synthesis, Arc discharge and Pyrolysis methods, Applications of CNT.</li> <li>SEM: Principle, construction, working and applications</li> <li>Self learning topics: TEM,STEM(Scanning tunnelling electron microscope)</li> <li>Experimental learning: <ol> <li>Model making of different crystal structures.</li> <li>Demo of sol-gel method of synthesis of nano particles (Zn O)</li> </ol> </li> </ul>                                                                                                    | Module-5<br>Crystals and Nano Science                                                                                                    | RBT Level | Hrs. |
| <ul> <li>states in 1D, 2D, 3D structures, Top-down and Bottom –up approach. Ball milling and sol-gel methods.</li> <li>CNT-Properties, synthesis, Arc discharge and Pyrolysis methods, Applications of CNT.</li> <li>SEM: Principle, construction, working and applications</li> <li>Self learning topics: TEM,STEM(Scanning tunnelling electron microscope)</li> <li>Experimental learning: <ol> <li>Model making of different crystal structures.</li> <li>Demo of sol-gel method of synthesis of nano particles (Zn O)</li> </ol> </li> </ul>                                                                                                    | Module-5           Crystals and Nano Science           Crystals: Review of Bravais lattices, directions and planes in crystals, Miller                                                                                                    | RBT Level | Hrs. |
| <ul> <li>milling and sol-gel methods.</li> <li>CNT-Properties, synthesis, Arc discharge and Pyrolysis methods,</li> <li>Applications of CNT.</li> <li>SEM: Principle, construction, working and applications</li> <li>Self learning topics: TEM,STEM(Scanning tunnelling electron microscope)</li> <li>Experimental learning: <ol> <li>Model making of different crystal structures.</li> <li>Demo of sol-gel method of synthesis of nano particles (Zn O)</li> </ol> </li> </ul>                                                                                                    | Module-5           Crystals and Nano Science           Crystals: Review of Bravais lattices, directions and planes in crystals, Miller           indices, expression for inter planar spacing, coordination number, atomic                                                                                                    | RBT Level | Hrs. |
| CNT-Properties, synthesis, Arc discharge and Pyrolysis methods,<br>Applications of CNT.L1, L2, L310SEM: Principle, construction, working and applicationsSelf learning topics: TEM,STEM(Scanning tunnelling electron microscope)10Experimental learning:<br>1. Model making of different crystal structures.<br>2. Demo of sol-gel method of synthesis of nano particles (Zn O)10                                                                                                    | Module-5           Crystals and Nano Science           Crystals: Review of Bravais lattices, directions and planes in crystals, Miller           indices, expression for inter planar spacing, coordination number, atomic           packing factor(Sc, FCC, BCC)                                                                                                    | RBT Level | Hrs. |
| Applications of CNT.<br>SEM: Principle, construction, working and applications<br>Self learning topics: TEM,STEM(Scanning tunnelling electron microscope)<br>Experimental learning:<br>1. Model making of different crystal structures.<br>2. Demo of sol-gel method of synthesis of nano particles (Zn O)                                                                                                    | Module-5           Crystals and Nano Science           Crystals: Review of Bravais lattices, directions and planes in crystals, Miller           indices, expression for inter planar spacing, coordination number, atomic           packing factor(Sc, FCC, BCC)           Nano-Science: Introduction to Nanoscience, mesoscopic state, Density of                                                                                                    | RBT Level | Hrs. |
| <ul> <li>SEM: Principle, construction, working and applications</li> <li>Self learning topics: TEM,STEM(Scanning tunnelling electron microscope)</li> <li>Experimental learning: <ol> <li>Model making of different crystal structures.</li> <li>Demo of sol-gel method of synthesis of nano particles (Zn O)</li> </ol> </li> </ul>                                                                                                    | Module-5         Crystals and Nano Science         Crystals: Review of Bravais lattices, directions and planes in crystals, Miller         indices, expression for inter planar spacing, coordination number, atomic         packing factor(Sc, FCC, BCC)         Nano-Science: Introduction to Nanoscience, mesoscopic state, Density of         states in 1D, 2D, 3D structures, Top-down and Bottom –up approach. Ball                                                                                                    | RBT Level | Hrs. |
| <ul> <li>Self learning topics: TEM,STEM(Scanning tunnelling electron microscope)</li> <li>Experimental learning: <ol> <li>Model making of different crystal structures.</li> <li>Demo of sol-gel method of synthesis of nano particles (Zn O)</li> </ol> </li> </ul>                                                                                                    | Module-5         Crystals and Nano Science         Crystals: Review of Bravais lattices, directions and planes in crystals, Miller         indices, expression for inter planar spacing, coordination number, atomic         packing factor(Sc, FCC, BCC)         Nano-Science: Introduction to Nanoscience, mesoscopic state, Density of         states in 1D, 2D, 3D structures, Top-down and Bottom –up approach. Ball         milling and sol-gel methods.                                                                                                    |           |      |
| <ul> <li>Experimental learning:</li> <li>1. Model making of different crystal structures.</li> <li>2. Demo of sol-gel method of synthesis of nano particles (Zn O)</li> </ul>                                                                                                    | Module-5Crystals and Nano ScienceCrystals: Review of Bravais lattices, directions and planes in crystals, Millerindices, expression for inter planar spacing, coordination number, atomicpacking factor(Sc, FCC, BCC)Nano-Science: Introduction to Nanoscience, mesoscopic state, Density ofstates in 1D, 2D, 3D structures, Top-down and Bottom –up approach. Ballmilling and sol-gel methods.CNT-Properties, synthesis, Arc discharge and Pyrolysis methods,                                                                                                    |           |      |
| <ol> <li>Model making of different crystal structures.</li> <li>Demo of sol-gel method of synthesis of nano particles (Zn O)</li> </ol>                                                                                                    | Module-5         Crystals and Nano Science         Crystals: Review of Bravais lattices, directions and planes in crystals, Miller indices, expression for inter planar spacing, coordination number, atomic packing factor(Sc, FCC, BCC)         Nano-Science: Introduction to Nanoscience, mesoscopic state, Density of states in 1D, 2D, 3D structures, Top-down and Bottom –up approach. Ball milling and sol-gel methods.         CNT-Properties, synthesis, Arc discharge and Pyrolysis methods, Applications of CNT.                                                                                                    |           |      |
| 2. Demo of sol-gel method of synthesis of nano particles (Zn O)                                                                                                    | Module-5         Crystals and Nano Science         Crystals: Review of Bravais lattices, directions and planes in crystals, Miller indices, expression for inter planar spacing, coordination number, atomic packing factor(Sc, FCC, BCC)         Nano-Science: Introduction to Nanoscience, mesoscopic state, Density of states in 1D, 2D, 3D structures, Top-down and Bottom –up approach. Ball milling and sol-gel methods.         CNT-Properties, synthesis, Arc discharge and Pyrolysis methods, Applications of CNT.         SEM: Principle, construction, working and applications                                                                                                    |           |      |
|                                                                                                    | Module-5         Crystals and Nano Science         Crystals: Review of Bravais lattices, directions and planes in crystals, Miller indices, expression for inter planar spacing, coordination number, atomic packing factor(Sc, FCC, BCC)         Nano-Science: Introduction to Nanoscience, mesoscopic state, Density of states in 1D, 2D, 3D structures, Top-down and Bottom –up approach. Ball milling and sol-gel methods.         CNT-Properties, synthesis, Arc discharge and Pyrolysis methods, Applications of CNT.         SEM: Principle, construction, working and applications         Self learning topics: TEM,STEM(Scanning tunnelling electron microscope)                                                                                                    |           |      |
| Applications: Composite of Materials(AE), MATERIAL SCIENCE(CH),                                                                                                    | Module-5         Crystals and Nano Science         Crystals: Review of Bravais lattices, directions and planes in crystals, Miller         indices, expression for inter planar spacing, coordination number, atomic         packing factor(Sc, FCC, BCC)         Nano-Science: Introduction to Nanoscience, mesoscopic state, Density of         states in 1D, 2D, 3D structures, Top-down and Bottom –up approach. Ball         milling and sol-gel methods.         CNT-Properties, synthesis, Arc discharge and Pyrolysis methods,         Applications of CNT.         SEM: Principle, construction, working and applications         Self learning topics: TEM,STEM(Scanning tunnelling electron microscope)         Experimental learning:                                                          |           |      |
|                                                                                                    | Module-5         Crystals and Nano Science         Crystals: Review of Bravais lattices, directions and planes in crystals, Miller         indices, expression for inter planar spacing, coordination number, atomic         packing factor(Sc, FCC, BCC)         Nano-Science: Introduction to Nanoscience, mesoscopic state, Density of         states in 1D, 2D, 3D structures, Top-down and Bottom –up approach. Ball         milling and sol-gel methods.         CNT-Properties, synthesis, Arc discharge and Pyrolysis methods,         Applications of CNT.         SEM: Principle, construction, working and applications         Self learning topics: TEM,STEM(Scanning tunnelling electron microscope)         Experimental learning:         1. Model making of different crystal structures. |           |      |

| Solid Wa      | ste Management (CV), MARERIAL SCIENCE(ME).                                              |
|---------------|-----------------------------------------------------------------------------------------|
| Video lii     | k / Additional online information:                                                      |
| https://w     | ww.youtube.com/watch?v=J8Bo9BHxesE                                                      |
| https://w     | ww.youtube.com/watch?v=1vsNxkdlcXw                                                      |
| https://w     | ww.youtube.com/watch?v=k61wjab7iUs                                                      |
| https://w     | ww.youtube.com/watch?v=ebO38bbq0_4&list=PLbMVogVj5nJTdei                                |
| <u>LvuGSB</u> | AE8hloTAHWJ                                                                             |
| https://w     | ww.youtube.com/watch?v=mC0rYNIMz9Q                                                      |
| Course o      | utcomes:                                                                                |
|               | Course outcomes: On completion of this course, students are able to:                    |
| CO1           | Understand various types of oscillations and their implications, the role of Shock wave |
|               | in various fields.                                                                      |
| CO2           | Recognize the elastic properties of materials for engineering applications.             |
| <u> </u>      | Compute Eigen values, Eigen functions, momentum of Atomic and subatomic particle        |
| CO3           | using Time independent 1-D Schrodinger's wave equation.                                 |
| <u> </u>      | Apprehend theoretical background of laser, construction and working of different type   |
| CO4           | of laser and its applications in optic fibers.                                          |
| CO5           | Understand various concepts of crystal structure and the basics of Nano science.        |

| Referenc | e Books:                                                                                                 |
|----------|----------------------------------------------------------------------------------------------------|
| 1.       | Introduction to Mechanics — MK Verma: 2nd Ed, University Press(India) Pvt Ltd,<br>Hyderabad 2009         |
| 2.       | Lasers and Non Linear Optics – BB laud, 3rd Ed, New Age International Publishers 2011                    |
| 3        | Solid State Physics-S O Pillai, 8th Ed- New Age International Publishers-2018                            |
| 4        | Nano: The Essentials: Understanding Nanoscience and Nanotechnology- T. Pradeep, TataMcGraw Hill- 2008 Ed |

| CO-PO N | CO-PO Mapping |     |     |     |     |     |     |     |     |      |      |      |
|---------|---------------|-----|-----|-----|-----|-----|-----|-----|-----|------|------|------|
| CO/PO   | PO1           | PO2 | PO3 | PO4 | PO5 | PO6 | PO7 | PO8 | PO9 | PO10 | PO11 | PO12 |
| CO1     | 3             | 2   | -   | -   | -   | -   | -   | -   | -   | -    | -    | 3    |
| CO2     | 3             | 2   | -   | -   | -   | 1   | -   | -   | -   | -    | -    | 3    |
| CO3     | 3             | 1   | -   | -   | -   | -   | -   | -   | -   | -    | -    | 3    |
| CO4     | 3             | -   | -   | -   | -   | -   | -   | -   | -   | -    | -    | 3    |
| CO5     | 3             | -   | -   | -   | -   | 1   | -   | -   | -   | -    | -    | 3    |

| Course Title               | Basic Electrical Engineering | Semester       | I/II    |
|----------------------------|------------------------------|----------------|---------|
| Course Code                | MVJ20EE13/ MVJ20EE23         | CIE            | 50      |
| Total No. of Contact Hours | 40                           | SEE            | 50      |
| No. of Contact Hours/week  | 4, 2:1:1 (L:T:P)             | Total          | 100     |
| Credits                    | 3                            | Exam. Duration | 3 Hours |

- Introduction to electric power system and renewable energy sources.
- Application of Ohm's law and Kirchhoff's laws to DC circuits.
- Analysis of single phase AC series circuits and three phase balanced circuits.
- Construction, working and performance of electrical machines and transformer.
- Concepts of electrical wiring, circuit protecting device and earthing.
- Introduction to moving coil and moving iron type measuring instruments

| Module-1 | L1,L2 | 08Hrs. |
|----------|-------|--------|
|          |       |        |

**Introduction to Electrical Power system**: Introduction to generation, transmission and distribution of electrical power. AC and DC power. Concept of grid and need for interconnection of grids, conditions for grid connection, types of loads.

**Non-conventional energy resources:** Definition of Renewable and non-renewable energy systems, Integration of renewable energy sources to grid - conditions and benefits. Elementary discussion on solar P-V, roof top solar panels for domestic power generation.(explanation with block diagram) **Laboratory Sessions/ Experimental learning**: Assembling of a solar lamp.

Applications: Understanding different source for generation of electric sources.

### Web Link and Video Lectures:

- 1. https://www.khanacademy.org/
- 2. http://www.nptelvideos.in/
- 3. https://www.classcentral.com/

|      | Module-2 | L1,L2,L3 | 08Hrs. |
|------|----------|----------|--------|
| <br> |          |          |        |

**D.C. Circuits:** Ohm's law, Kirchhoff's laws, current and voltage division rule, analysis of series, parallel and series-parallel circuits excited by independent voltage sources, power and energy.

**Single phase AC circuits:** Generation of sinusoidal voltage, definition of average value, r.m.s. value, form factor and peak factor of sinusoidal varying voltage and current, phasor representation of alternating quantities, analysis with phasor diagram of R-L, R-C and R-L-C series circuits, real power, reactive power, apparent power and power factor.

Laboratory Sessions/ Experimental learning: Simulation of circuits using software.

Applications: Analysis of electrical circuits.

## Web Link and Video Lectures:

- 1. https://www.khanacademy.org/
- 2. http://www.nptelvideos.in/
- 3. https://www.classcentral.com/

| 5. https://www.elusseentrui.com/ |          |        |
|----------------------------------|----------|--------|
| Module-3                         | L1,L2,L3 | 08Hrs. |

**D.C. machines**: Faraday's laws, Lenz's law, Fleming's rules, statically and dynamically induced emfs, working principle of a D.C. machine as a generator and a motor, constructional details in brief

**D.C. motor:** Back emf, torque equation, type of DC motors and applications, necessity of starter for a DC motor

**Transformers:** Self-inductance, mutual inductance and coupling coefficient, Principle of operation and construction of single phase transformers (core and shell types), EMF equation, losses and efficiency.

Laboratory Sessions/ Experimental learning: Demonstration of machines.

Application: Understanding the fundamental operation of different electrical

machines.

### Web Link and Video Lectures:

- 1. https://www.khanacademy.org/
- 2. http://www.nptelvideos.in/
- 3. https://www.classcentral.com/

| Module-4 | L1,L2,L3 | 08Hrs. |
|----------|----------|--------|

**Three phase AC circuits:** Necessity and advantages of three phase systems, phase sequence, relationship between line and phase quantities in balanced star and delta connections, power in three phase circuits.

**Three phase induction motors**: Constructional details, production of rotating magnetic field, principle of operation, slip, types and applications, necessity and types of starter.

## Laboratory Sessions/ Experimental learning:

- 1. Measurement of power for 3-phase circuits using software.
- 2. Rating and energy calculations of common house hold electrical appliances (Computation of energy bill as per BESCOM Tariff structure

Application: Understanding the fundamental operation of mostly used industrial machine.

#### Web Link and Video Lectures:

- 1. https://www.khanacademy.org/
- 2. http://www.nptelvideos.in/
- 3. https://www.classcentral.com/

L1,L2,L3 08Hrs.

**Measuring Instruments**: Construction and working of moving iron type and moving coil type instruments, advantages and disadvantages, Construction and working of wattmeter, energy meter and megger.

**Domestic wiring:** Service mains, meter board and distribution board, necessity of earthing, energy efficient lamps.

### Laboratory Sessions/ Experimental learning:

- 1. Demonstration of measuring instruments.
- 2. Layout of house wiring with following requirements:

Module-5

No. of Rooms-02. Each room has 1 distribution board, 2 fans or 1 AC, 3 lamp loads and 2 power sockets.

Application: Understanding the fundamentals electrical wiring.

#### Web Link and Video Lectures:

- 1. https://www.khanacademy.org/
- 2. http://www.nptelvideos.in/
- 3. https://www.classcentral.com/

| Course of | outcomes:                                                                                                    |
|-----------|----------------------------------------------------------------------------------------------------|
| C103.1    | Understand the concepts of generation, transmission and distribution of electric power<br>and different types of energy sources |
| C103.2    | Analyse DC and single phase AC circuits.                                                                                        |
| C103.3    | Understand the construction and principle of operation of electrical machines and single phase transformers.                    |
| C103.4    | Understand three phase AC circuits and principle of operation of induction motor.                                               |
| C103.5    | Understand the working of measuring instruments and house wiring.                                                               |
| Text Bo   | oks:                                                                                                    |
| 1         | D C Kulshreshtha, "Basic Electrical Engineering", Tata McGraw Hill, Revised first Edition.                                      |
| 2         | E. Hughes, "Electrical And Electronic Technology", Pearson, International Students Tenth Edition.                               |
| Referen   | ce Books:                                                                                                    |
| 1         | Ashfaq Husain, "Fundamentals of Electrical Engineering", Dhanpat Rai & Co. Third                                                |
| 1         | Edition                                                                                                    |
| 2         | M V Rao, "Basic Electrical Engineering".                                                                                        |

#### **CIE Assessment**:

CIE is based on quizzes, tests, assignments/seminars and any other form of evaluation. Generally, there will be: Three Internal Assessment (IA) tests during the semester (30 marks each), the final IA marks to be awarded will be the average of three tests

- Quizzes/mini tests (4 marks)
- Mini Project / Case Studies (8 Marks)
- Activities/Experimentations related to courses (8 Marks)

#### **SEE Assessment:**

Question paper for the SEE consists two parts i.e. Part A and Part B. Part A is compulsory and vii. consists of objective type or short answer type questions of 1 or 2 marks each for total of 20 marks covering the whole syllabus.

Part B also covers the entire syllabus consisting of five questions having choices and may contain viii. sub-divisions, each carrying 16 marks. Students have to answer five full questions.

ix. One question must be set from each unit. The duration of examination is 3 hours.

|        |     |     |     |     | <b>CO-</b> | PO Ma | pping |     |     |      |      |      |
|--------|-----|-----|-----|-----|------------|-------|-------|-----|-----|------|------|------|
| CO/PO  | PO1 | PO2 | PO3 | PO4 | PO5        | PO6   | PO7   | PO8 | PO9 | PO10 | PO11 | PO12 |
| C103.1 | 3   | 1   | 1   | -   | -          | 1     | 3     | -   | 2   | -    | -    | 1    |
| C103.2 | 3   | 3   | 2   | -   | -          | -     | -     | -   | 2   | -    | -    | 2    |
| C103.3 | 3   | 2   | 1   | -   | -          | -     | -     | -   | -   | -    | -    | 1    |
| C103.4 | 2   | 1   | -   | -   | -          | -     | -     | -   | -   | -    | -    | 2    |
| C103.5 | 2   | 1   | -   | -   | -          | -     | -     | -   | 2   | -    | -    | 1    |

High-3, Medium-2, Low-1

# CO DO M

| Course Title               | ELEMENTS OF CIVIL         | Semester       | I/II  |
|----------------------------|---------------------------|----------------|-------|
|                            | ENGINEERING & MECHANICS   |                |       |
| Course Code                | MVJ20CV14/24              | CIE            | 50    |
| Total No. of Contact Hours | 40 L : T : P :: 2 : 2 : 0 | SEE            | 50    |
| No. of Contact Hours/week  | 4                         | Total          | 100   |
| Credits                    | 3                         | Exam. Duration | 3 Hrs |

- Learn Scope of various fields of Civil Engineering, basics of EngineeringMechanics Concepts.
- Verify the Equilibrium condition of Coplanar Concurrent ForceSystem
- Solve the problems associated with Forces / Loads and Moments with differentsupport conditions
- Analyze the force and motion of bodies underkinematics
- Calculate the First and Second area moment for regular geometrical crosssections

**Prerequisites:** Knowledge of Mathematics (Integration, Vector Algebra), Knowledge of Physics-Units and Measurements, Motion in a Straight Line, Centroid, forces.

|                 | Module-1                   | L1,L2, L3      |                    | 8 Hrs.              |           |                      |
|-----------------|----------------------------|----------------|--------------------|---------------------|-----------|----------------------|
|                 |                            |                |                    |                     |           |                      |
| Introduction:   | Application of Mechanics   | s in various d | isciplines of Eng  | gineering. ( Online | e Mode)   |                      |
| Scope of diffe  | rent fields of Civil Engin | eering: Surv   | eying, Building    | Materials, Constru  | uction Te | echnology,           |
| Geotechnical    | Engineering,               | Structural     | Engineering,       | Hydraulics          | Engine    | eering,              |
| Transportation  | Engineering. ( onlineMod   | le)            |                    |                     |           |                      |
| Engineering 1   | Mechanics: Introduction    | - Idealizatio  | on of bodies -     | particle, Continuu  | ım, rigid | body, point force,   |
| Newton's laws   | of motion, Concept of fo   | orce & its Ch  | aracteristics, int | ernal and external  | force, fo | orce system & types  |
| of force system | ne Parallalogram law: o    | oncent and l   | Numerical Prob     | lama Principla o    | f Transm  | issibility of forces |

of force systems, Parallelogram law: concept and Numerical Problems, Principle of Transmissibility of forces, Principle of Superposition and Physical independence of forces. Resolution and composition of force, resultant of coplanar concurrent forces - concept and Numerical Problems. Moment of a force about a point and about an axis, couple, characteristics of couple, moment of couple, Numerical Problems.

### Laboratory Sessions/ Experimental learning: (Self-Learning)

• Determination of Resultant of concurrent and non-concurrent forces by graphicalmethod

### Applications: (Self-Learning)

- Resultant force for Ship Movement
- Resultant moment of a Couple

| esultant of coplanar forces: Varignon's theorem (Principle of mo               |                            |                         |
|--------------------------------------------------------------------------------|----------------------------|-------------------------|
|                                                                                | ments) (Online Mode): F    | Resultant of coplanar   |
| n-concurrent forces by method of resolution- Numerical Problem                 | s.                         |                         |
| quilibrium: Concept of equilibrium, Free body diagram, condition               | ns of equilibrium of conc  | urrent and non-         |
| ncurrent co planar force system. Triangle law-concept and Polygo               | on law of forces-concept   | , Lame's Theorem-       |
| ncept (Online Mode) and Numerical Problems. Graphical Method                   | 1 to find Resultant of cor | current and non-        |
| ncurrent forces Graphical Method to justify the Equilibrium of co              | planar concurrent and no   | on-concurrent force     |
| stems.                                                                         |                            |                         |
| aboratory Sessions/ Experimental learning: (Self-Learning)                     |                            |                         |
| 1001 ator y 500510116/ Dapor mientar rouring, (80 20                           |                            |                         |
| Model Making of Principle of Moment under given loading                        | g condition                |                         |
| oplications:(Self-Learning)                                                    |                            |                         |
| • Equilibrium condition of Rigidbody                                           |                            |                         |
| Cantilever Beam SupportReaction                                                |                            |                         |
| deo link / Additional online information: (Self-Learning)                      |                            |                         |
| • Varignon's theorem:https://nptel.ac.in/courses/115104094                     | /                          |                         |
| • Equilibrium: https://nptel.ac.in/courses/122104015/                          |                            |                         |
| Module-3                                                                       | L1,L2, L3                  | 8 Hrs.                  |
| upport Reactions: Types of Loads and Supports, Introduction to                 | statically determinate     | and indeterminate hea   |
| police Mode), Numerical Problems on support reactions for stat                 | -                          |                         |
| stributed load, uniformly varying loads and moments).                          | Ically determinate beam    | is (point ioud, unitorn |
| <b>iction:</b> Introduction, coefficient of friction, limiting friction, angle | e of friction angle of rep | ose cone offriction:    |
| ws of Dry (Coulomb) friction (Online Mode), Numerical Problem                  | 0 1                        |                         |
| d incline planes and ladder friction.                                          | C                          | 5 5                     |

• Determine the coefficient of friction between different surfaces on an inclinedplane

## Applications:(Self-Learning)

- Motion of Piston inCylinder
- Screw Jack for uplifting of objects

# Video link / Additional online information: (Self-Learning)

• Law of Friction:https://nptel.ac.in/courses/113108083/

| -                       | peed, Acceleration, Average                    |
|-------------------------|------------------------------------------------|
| ectilinear motion, Pro  |                                                |
|                         | jectile Motion (Online Mode)                   |
|                         |                                                |
| e motion and connec     | eted bodies including pulleys                  |
|                         |                                                |
|                         |                                                |
| on of gravitation and F | Projectiles                                    |
|                         |                                                |
|                         |                                                |
|                         |                                                |
|                         |                                                |
| 0/                      |                                                |
| 2, L3                   | 8 Hrs.                                         |
| nd regular geometric    | al area, centroid of irregula                  |
| and built-up sections   | s (Online Mode) - Numerica                     |
|                         |                                                |
| moment of inertia, ra   | adius of gyration, Parallel and                |
| s and built-up section  | s (Online Mode) – Numerica                     |
| erent types of lamina.  |                                                |
|                         |                                                |
| s of planelamina        |                                                |
|                         |                                                |
|                         |                                                |
|                         |                                                |
|                         | and built-up sections<br>moment of inertia, ra |

Centroid: http://www.nptelvideos.in/2012/12/engineering-mechanics-drgsaravana- kumar.html

| Course | e outcomes: O | n comp  | letion of the o | course | e, students woul | d be  | able to   |    |         |             |    |
|--------|---------------|---------|-----------------|--------|------------------|-------|-----------|----|---------|-------------|----|
| C01    | Understand    | and     | appreciate      | the    | applications     | of    | Mechanics | in | various | disciplines | of |
|        | Engineering.  |         |                 |        |                  |       |           |    |         |             |    |
| CO2    | Compute the r | esultar | t and the effe  | ct of  | the Forces on b  | odies | •         |    |         |             |    |
|        |               |         |                 |        |                  |       |           |    |         |             |    |
|        |               |         |                 |        |                  |       |           |    |         |             |    |

| ~~~                                                      |                                                                            |            |         |
|----------------------------------------------------------|----------------------------------------------------------------------------|------------|---------|
| CO3                                                      | Calculate the support reactions of statically determinate beams.           |            |         |
| CO4                                                      | Comprehend the basics of dynamic analysis with D' Alembert's Princ         | iple       |         |
| CO5                                                      | Find the centroid and moment of inertia of composite areas andbuilt-u      | p sections |         |
| Scher                                                    | me of Evaluation:                                                          |            |         |
|                                                          | Details                                                                    |            | Marks   |
| Avera                                                    | age of three Internal Assessment (IA) Tests of 30 Marks each i.e. $\Sigma$ |            | 30      |
| (Marl                                                    | ks Obtained in each test) / 3                                              |            |         |
| Quizzes Activities / Experimentations related to courses |                                                                            | CIE(50)    | 2x2 = 4 |
|                                                          |                                                                            | -          | 8       |
| Mini                                                     | Projects / Case Studies                                                    | 1  -       | 8       |
|                                                          | ster End Examination                                                       | SEE (50)   | 50      |
| Seme                                                     |                                                                            |            |         |

| Text l | books:                                                                                 |
|--------|----------------------------------------------------------------------------------------|
| 1.     | Shesha Prakash M N, Ganesh B. Mogaveer, "Elements of Civil Engineering and Engineering |
|        | Mechanics", PHI Learning Private Limited, Delhi, 3 <sup>rd</sup> Edition (2017).       |
| 2.     | Bhavikatti S S, "Elements of civil engineering and mechanics", New age international   |
|        | publishers, 3 <sup>rd</sup> Edition (2009).                                            |

| ere | ence Books:                                                                                         |
|-----|----------------------------------------------------------------------------------------------------|
| 1.  | Andy Ruina and Rudra Pratap, "Introduction to Statics and Dynamics", Oxford University              |
|     | Press (2002).                                                                                       |
| 2.  | Kolhapure B K, "Elements of civil engineering and engineering mechanics", Eastern book              |
|     | promoters Belgaum, Belagavi (2010).                                                                 |
| 3.  | Beer, F.P and Johnston Jr. E.R., "Vector Mechanics for Engineers (In SI Units): Statics and         |
|     | Dynamics", Tata McGraw-Hill Publishing company, New Delhi, 8th Edition (2004).                      |
| 1.  | Egor P Popov, "Engineering Mechanics of Solids", Pearson Publishing, 2 <sup>nd</sup> Edition (2006) |

|       |     |     |     |     | CO-P | PO Map | ping |     |     |      |      |      |
|-------|-----|-----|-----|-----|------|--------|------|-----|-----|------|------|------|
| CO/PO | PO1 | PO2 | PO3 | PO4 | PO5  | PO6    | PO7  | PO8 | PO9 | PO10 | PO11 | PO12 |
| CO1   | 1   | 1   | 1   | -   | -    | -      | 1    | -   | -   | 1    | -    | 1    |
| CO2   | 3   | 3   | 1   | 2   | -    | -      | 1    | -   | -   | 1    | -    | 2    |
| CO3   | 3   | 3   | 1   | 2   | -    | -      | -    | -   | -   | 1    | -    | 2    |
| CO4   | 3   | 3   | 1   | 2   | -    | -      | 1    | -   | -   | 1    | -    | 2    |
| CO5   | 3   | 3   | 1   | 2   | -    | -      | 1    | -   | -   | 1    | -    | 2    |

| Course Title               | ENGINEERING GRAPHICS  | Semester       | I / II  |
|----------------------------|-----------------------|----------------|---------|
| Course Code                | MVJ20EGR15/25         | CIE            | 50      |
| Total No. of Contact Hours | L : T : P :20 :0 : 40 | SEE            | 50      |
| No. of Contact Hours/week  | 05                    | Total          | 100     |
| Credits                    | 03                    | Exam. Duration | 3 Hours |

- To understand the concept of projection systems; standards and conventions.
- To develop the views of basic geometrical entities points, lines, planes and solids.
- To enhance speed and accuracy in use of drawing instruments and sketching capabilities.
- To acquire the skill of expressing two and three dimensional objects as pictorial views.
- Exposure to Engineering communication.

| Module-1         RBT Level         1 | 11 Hrs |
|--------------------------------------|--------|
|--------------------------------------|--------|

*Introduction to Engineering Graphics*: Orthographic projection- Principal planes-First angle projection-projection of points.

# Projection of lines and Basic constructions of plane surface

Projection of straight lines (only First angle projections) inclined to both the principal planes – Determination of true lengths and true inclinations by rotating line method. Midpoint problems. Construction of triangle, square, pentagon and hexagon.

Introduction to software commands and basic constructions of the planes in the software.

# Laboratory Sessions/ Experimental learning:

• Prepare models of quadrants with thin sheets of appropriate material to better understand quadrant system, first angle and third angle projections

Applications: Engineering drawing of components in third angle projections

# Video link / Additional online information:

https://www.youtube.com/watch?v=TEzGnqhKpFI

https://www.youtube.com/watch?v=kbllxkkmAW0&t=8s

https://www.youtube.com/watch?v=fK4h5gM73w8&list=PLIhUrsYr8yHxEk\_Jv8yOatn3Dcr6KYK3j

| Module-2                                                                            | <b>RBT Level</b> L1, L2, L3 | 13 Hrs   |
|-------------------------------------------------------------------------------------|-----------------------------|----------|
| Orthographic Projections: Introduction, Definitions - Planes of projection          | n, reference li             | ine and  |
| conventions employed, Projections of points in all the four quadrants, Projections  | tions of straig             | ht lines |
| (located in first quadrant/first angle only), True and apparent lengths, True and a | apparent inclina            | tions to |

reference planes.

Orthographic Projections of Plane Surfaces (First Angle Projection Only).Introduction, Definitions - projections of plane surfaces-triangle, square, rectangle, rhombus, pentagon, hexagon and circle, planes in different positions by change of position method only.

## Laboratory Sessions/ Experimental learning:

• Preparation of models on different planes like triangle, square, rectangle, pentagon, hexagon, and circular of given size using thin cardboard

Applications: Numerical related to tool post application problems can be given to students.

# Video link / Additional online information:

https://www.youtube.com/watch?v=61764RCCsrw

https://www.youtube.com/watch?v=o1YPja2wCYQ

https://www.youtube.com/watch?v=AoNIOxnxDO0&list=PLIhUrsYr8yHx7TVB51jN3HZVyW3R6RiBg https://www.youtube.com/watch?v=op-fPNGqOQM&t=27s

| M. JJ. 2 | <b>RBT Level</b> | 14 IIma |
|----------|------------------|---------|
| Module-3 | L1, L2, L3       | 14 Hrs  |

*Projections of Solids (First angle Projection only):* Introduction, Definitions - Projections of right regular tetrahedron, hexahedron (cube), prisms & pyramids (triangular, square, pentagonal, & hexagonal), cylinders, coneand problems on freely suspended solids.

## Laboratory Sessions/ Experimental learning:

• Preparation of models on different solids like prisms and pyramids of triangular, square, rectangular, pentagon, and hexagon along with tetrahedron, hexahedron, circular cone of given size using thin cardboard

Applications: Section of solids can be explained based on the basic concepts of solids.

## Video link / Additional online information:

https://www.youtube.com/watch?v=YV4RZNQ2yB8&list=PLIhUrsYr8yHxARPzEFz1nXgt8j6xF\_tEm https://www.youtube.com/watch?v=6grlJ0XS3iA

https://www.youtube.com/watch?v=QHogS8XvfQk

| Module-4                                                                          | <b>RBT Level</b><br>L1, L2, L3                                                   | 10 Hrs |
|-----------------------------------------------------------------------------------|----------------------------------------------------------------------------------|--------|
| Development of Lateral Surfaces of Solids: Introduction, development of right reg | Surfaces of Solids: Introduction, development of right regular prisms, pyramids, |        |
| cylinders and cones resting with base on HP.                                      |                                                                                  |        |

Development of lateral surfaces of above solids, their frustums and truncations.

## Laboratory Sessions/ Experimental learning:

• Using sheet metal students are advised to prepare models like tray, funnel, cone, cylinder & other real time models given using knowledge of development of lateral surfaces.

Applications: Construction of chimneys, bends, cones/funnels and other hollow channels can be analyzed.

## Video link / Additional online information:

https://www.youtube.com/watch?v=hljpRonTkIs&list=PLIhUrsYr8yHwdB96ft6c0Uwc4SDCLuG1v

| Modulo 5 | <b>RBT Level</b> | 10 I.I. |  |
|----------|------------------|---------|--|
| Module-5 | L1, L2, L3       | 12 Hrs  |  |

*Isometric Projection (Using Isometric Scale Only):* Introduction, Isometric scale, Isometric projection of simple plane figures, Isometric projection of tetrahedron, hexahedron (cube), right regular prisms, pyramids, cylinders, cones, spheres, cut spheres and combination of two solids.

# Laboratory Sessions/ Experimental learning:

• Taking measurement and drawing of simple mechanical blocks like Plummer block (bearing housing), tool post of lathe, vice of shaping machine etc and drawing 2D and isometric drawings

## **Applications:**

- Conversion of simple isometric models into orthographic views both in sketch book and solid edge
- Analysis and observation of different views when three or more solids are placed one above the other can be analyzed.

# Video link / Additional online information:

https://www.youtube.com/watch?v=77ufJXvXUk4&list=PLIhUrsYr8yHxVky7bfrnbRcdXcHjT\_K83

Note: Related to Planes and Solid students will be advised to make model using wood ie. Basics of carpentry can be explained.

| Cours | se outcomes:                                                                                       |
|-------|----------------------------------------------------------------------------------------------------|
| CO1   | Draw orthographic projections of basic geometrical entities in various positions and translate the |
| COI   | geometric information of engineering objects into engineering drawings.                            |
| CO2   | Create sketches and Isometric projections of solids                                                |
| CO3   | Develop lateral surfaces of solids and appreciate their applications in the industry.              |
| CO4   | Use modern engineering tool (CAD software) necessary for engineering practice.                     |

| Refe | rence Books:                                                                       |
|------|------------------------------------------------------------------------------------|
| 1.   | K.R. Gopalakrishna, "Engineering Graphics", 32nd edition, 2005- Subash Publishers, |

|    | Bangalore.                                                                                                    |
|----|----------------------------------------------------------------------------------------------------|
| 2. | <b>S. Trymbaka Murthy</b> , " <i>Computer Aided Engineering Drawing</i> ", I.K. International Publishing House Pvt. Ltd., New Delhi, 3rd revised edition-2006.                                                                             |
| 3. | A Primer on <i>Computer Aided Engineering Drawing</i> -2006, Published by VTU, Belagavi                                                                                                    |
| 4. | Luzadder Warren J., Duff John M., "Fundamentals of Engineering Drawing with an<br>Introduction to Interactive Computer Graphics for Design and Production", Eastern Economy<br>Edition, 2005- Prentice-Hall of India Pvt. Ltd., New Delhi. |
| 5. | <b>N.D. Bhatt &amp; V.M. Panchal,</b> <i>"Engineering Drawing"</i> , 48th edition, 2005- Charotar Publishing House, Gujarat.                                                                                                    |
| 6. | M H Annaiah, C N Chandrappa and B Sudheer PremKumar, "Computer Aided<br>Engineering Drawing" Fifth edition, New Age International Publishers.                                                                                              |

|       | CO-PO Mapping |     |     |     |     |     |     |     |     |      |      |      |
|-------|---------------|-----|-----|-----|-----|-----|-----|-----|-----|------|------|------|
| CO/PO | PO1           | PO2 | PO3 | PO4 | PO5 | PO6 | PO7 | PO8 | PO9 | PO10 | PO11 | PO12 |
| CO1   | 3             | 2   | -   | 1   | 2   | 2   | -   | -   | 1   | 1    | 1    | 2    |
| CO2   | 3             | 2   | 3   | 2   | 2   | 2   | -   | 1   | 1   | 1    | -    | 1    |
| CO3   | 1             | 2   | 3   | 3   | 2   | 2   | -   | 1   | 1   | 1    | -    | 1    |
| CO4   | 1             | 2   | 3   | 3   | 3   | 2   | -   | 1   | 1   | -    | 1    | 2    |

High-3, Medium-2, Low-1

Note: Use of conventional method of drawing using drafter has not been included for the above mentioned syllabus.

| Continuous Internal Evaluation (CIE):                                            |                           |
|----------------------------------------------------------------------------------|---------------------------|
| Evaluation Method                                                                | Course with<br>Assignment |
| Manual Drawing Test (3 CIE to be conducted – Bestof two CIE should b considered) | <sup>e</sup> 30           |
| Preparation of at least two models in workshop as hands-on sessions              | 10                        |
| Mock Test – to be conducted for 100 marks and scaled down to 10                  | 10                        |

| Fotal      |                                                      | 50 |           |
|------------|------------------------------------------------------|----|-----------|
| cheme of E | valuation:                                           |    |           |
| Question   | From Modules                                         |    | Marks     |
| No.        |                                                      |    | Allocated |
|            | Module 2 - Choice between (Points & Lines or Planes) |    | 30        |
| ,          | Module 3 [Solids]                                    |    | 40        |
|            | Module 4 [Development] or Module 5 [Isometric]       |    | 30        |
|            | Total                                                |    | 100       |

| Course Title               | Engineering Physics Lab                               | Semester       | I/II    |
|----------------------------|-------------------------------------------------------|----------------|---------|
| Course Code                | MVJ20PHYL16/26                                        | CIE            | 50      |
| Total No. of Contact Hours | 01Hr Tutorial (Instructions)<br>+ 02 Hours Laboratory | SEE            | 50      |
| No. of Contact Hours/week  | 2                                                     | Total          | 100     |
| Credits                    | 1                                                     | Exam. Duration | 3 HOURS |

- 1. To realise experimentally, the mechanical, electrical and thermal properties of materials, concept of waves and oscillations
- 2. Design simple circuits and hence study the characteristic of semiconductor devices

### Laboratory Experiments

- 1. Measurement of wavelength of laser using diffraction grating
- 2. Determination of Planck's constant.
- 3. Determination of spring constants In series and Parallel Combination
- 4. Verification of Stefan's law.

5. Determination of resonant frequency and quality factor in series and parallel combinations of LCR Circuit

6. Determination Of Young's Modulus Of A Given Beam By Uniform Bending

7. Determination of dielectric constant of given capacitor

8. Study Of V-I Characteristics of Given Photo Diode In Reverse Bias

9. Determination Of Young's Modulus Of A Given Beam By Single Cantilever Experiment.

10. Determination Of Radius Of Curvature Of Given Plano Convex Lens by Newton Rings Method.

11. Determination The Acceptance Angle And Numerical Aperture Of An Optical Fibre

12. Determination Of Moment Of Inertia And Rigidity Modulus Of The Given Wire.

### **Course outcomes:**

| CO1 | Apprehend the concepts of interference of light, the diffraction of light.                        |
|-----|---------------------------------------------------------------------------------------------------|
| CO2 | Understand the principles of operations of optical fibers and semiconductor devices such as photo |
|     | diodes                                                                                            |
| CO3 | Determine the elastic modulus and moment of inertia of given materials with the help of suggested |
| 005 | procedures                                                                                        |
| CO4 | Recognize the resonance concepts and its practical applications                                   |
| CO5 | Understand the importance of measurement procedure honest recording and representing the data,    |
| 005 | reproduction of final results                                                                     |

|       | CO-PO Mapping |     |     |     |     |     |     |     |     |      |      |      |
|-------|---------------|-----|-----|-----|-----|-----|-----|-----|-----|------|------|------|
| CO/PO | PO1           | PO2 | PO3 | PO4 | PO5 | PO6 | PO7 | PO8 | PO9 | PO10 | PO11 | PO12 |
| CO1   | 3             | 1   | -   | -   | -   | -   | -   | -   | 2   | 2    | -    | 3    |
| CO2   | 3             | 1   | -   | -   | -   | -   | -   | -   | 2   | 2    | -    | 3    |
| CO3   | 3             | 1   | -   | -   | -   | -   | -   | -   | 2   | 2    | -    | 3    |
| CO4   | 3             | 1   | -   | -   | -   | -   | -   | -   | 2   | 2    | -    | 3    |
| CO5   | 3             | 1   | -   | -   | -   | -   | -   | -   | 2   | 2    | -    | 3    |

| Course Title               | Basic Electrical Engineering<br>Laboratory | Semester       | I/II    |
|----------------------------|--------------------------------------------|----------------|---------|
| Course Code                | MVJ20EEL17/ MVJ20EEL27                     | CIE            | 50      |
| Total No. of Contact Hours | 20                                         | SEE            | 50      |
| No. of Contact Hours/week  | 4, L : T : P ::: 0 : 2 : 2                 | Total          | 100     |
| Credits                    | 1                                          | Exam. Duration | 3 Hours |

- To provide exposure to common electrical components such as Resistors, capacitors and inductors, types of wires and measuring instruments.
- To measure power and power factor measurement of different types of lamps and three phase circuits.
- To explain measurement of impedance for R-Land R-C circuits. To determine power consumed in a 3 phase load.
- Explain methods of controlling a lamp from different places

| Sl No     | Experiment Name                                                                                                    | <b>RBT</b> Level | Hours |
|-----------|----------------------------------------------------------------------------------------------------|------------------|-------|
| 1         | Verification of KCL and KVL for DC circuits                                                                         | L3               | 2     |
| 2         | Measurement of current, power and power factor of incandescent lamp, fluorescent lamp, and LED lamp.                | L3               | 2     |
| 3         | Measurement of resistance and inductance of a choke coil using 3-voltmeter method                                   | L3               | 2     |
| 4         | Determination of phase and line quantities in three phase star and delta connected loads.                           | L3               | 2     |
| 5         | Measurement of three-phase power using two-wattmeter method.                                                        | L3               | 2     |
| 6         | Two way and three-way control of lamp and formation of truth table.                                                 | L3               | 2     |
| 7         | Study of effect of open and short circuit in simple circuits.                                                       | L3               | 2     |
| 8         | Inverse time characteristics of fuse and MCB.                                                                       | L3               | 2     |
| Demonstra | ntion experiments                                                                                                   |                  |       |
| 1         | Demonstration of cutout sections of electrical machines (DC machines, Induction machines and synchronous machines). | L2               | 2     |
| 2         | Understanding of SMPS                                                                                               | L2               | 2     |
| 3         | Phase relationship between V and I in single phase RLC circuits.                                                    | L2               | 2     |
| Course ou | itcomes:                                                                                                    |                  |       |
| C107.1    | Identify the common electrical components and measuring instruments<br>Experiments in the electrical laboratory.    | used for conduc  | ting  |
| C107.2    | Compare power factor of different types of lamps.                                                                   |                  |       |

| C107.3 | Determine impedance of an electrical circuit and power consumed in a 3-phase load. |
|--------|------------------------------------------------------------------------------------|
| C107.4 | Understand two way and three-way control of lamps.                                 |
| C107.5 | Demonstrate the working of Protective devices                                      |

### Scheme of Evaluation

## SEE :

Examinations will be conducted for 100 marks and scaled-down to 50. The weight age shall be, Write-up : 20 marks

Conduction : 40 marks

Analysis of results : 20 marks

#### Viva : 20

# CIE :

Regular Lab work :20

Record writing :5

Lab Tests(Minimum 2 tests shall be conducted for 15 marks and average of two will be taken) Viva 10 marks

|        | CO-PO Mapping |     |     |     |     |     |     |     |     |      |      |      |
|--------|---------------|-----|-----|-----|-----|-----|-----|-----|-----|------|------|------|
| CO/PO  | PO1           | PO2 | PO3 | PO4 | PO5 | PO6 | PO7 | PO8 | PO9 | PO10 | PO11 | PO12 |
| C107.1 | 3             | 2   | -   | 1   | -   | -   | -   | -   | 3   | 2    | -    | 1    |
| C107.2 | 3             | 3   | -   | 1   | -   | -   | -   | -   | 3   | 2    | -    | 1    |
| C107.3 | 3             | 2   | -   | 1   | -   | -   | -   | -   | 3   | 2    | -    | 1    |
| C107.4 | 3             | 1   | _   | 1   | -   | -   | -   | -   | 3   | 2    | -    | 1    |
| C107.5 | 3             | 2   | -   | 1   | -   | -   | -   | -   | 3   | 2    | -    | 1    |

| Course Title               | Communication English - I | Semester       | 01      |
|----------------------------|---------------------------|----------------|---------|
| Course Code                | MVJ20EGH18                | CIE            | 50      |
| Total No. of Contact Hours | 02                        | SEE            | 50      |
| No. of Contact Hours/week  | 35hours                   | Total          | 100     |
| Credits                    | 01                        | Exam. Duration | 3 Hours |

- To enhance their English vocabulary and language proficiency
- To communicate effectively and with self-confidence, in any given situation
- To master the Functional aspects of the language
- To acquire proficiency in basic English grammar and essential language skills
- To identify the nuances of phonetics, intonation and enhance their pronunciation skills

#### Language Lab:

To augment LSRW and GV skills (Listening, Speaking, Reading, Writing, Grammar and Vocabulary) through tests, activities, exercises etc. via comprehensive web-based learning and assessment systems

| Module-1                                                                     | <b>RBT Level</b> | Hours       |
|------------------------------------------------------------------------------|------------------|-------------|
| Wodule-1                                                                     | L1 L2 L3         | 7 hrs       |
| Syllabus Content:                                                            |                  |             |
| Introduction to Technical Communication                                      |                  |             |
| 1.1 Fundamentals of Communication Skills                                     |                  |             |
| 1.2 Barriers to effective communication                                      |                  |             |
| 1.3 The hallmark of effective communication                                  |                  |             |
| 1.4 Distortion in Communication                                              |                  |             |
| 1.5 Different styles in Communication – Formal and Informal                  |                  |             |
| 1.6 Types of Communication – oral, written, non-verbal                       |                  |             |
| 1.7 Interpersonal Communication Skills                                       |                  |             |
| 1.8 Developing Interpersonal Skills                                          |                  |             |
| 1.9 Information Transfer: Oral Presentation                                  |                  |             |
| Video Links/Any other special information(Papers): (For additional contents) | study on the     | concepts of |

| 1 11      |                      |
|-----------|----------------------|
| https://  | youtu.be/-Y-R9hDI7IU |
| inceps.// |                      |

| Module-2                                                                                                    | RBT Level<br>L1 L2 L3                                                     | Hours<br>7 hrs |
|----------------------------------------------------------------------------------------------------|---------------------------------------------------------------------------|----------------|
| Syllabus Content:                                                                                                    |                                                                           |                |
| ntroduction to Listening Skills and Phonetics                                                                                                    |                                                                           |                |
| .1 Introduction to Phonetics                                                                                                    |                                                                           |                |
| .2 Phonetic symbols and transcription                                                                                                    |                                                                           |                |
| .3 Sounds Mispronounced                                                                                                    |                                                                           |                |
| .4 Speech Sounds: Vowels, Consonants and Diphthongs                                                                                                    |                                                                           |                |
| .5 Silent Letters                                                                                                    |                                                                           |                |
| .6 The magic 'e'                                                                                                    |                                                                           |                |
| .7 Homophones and Homonyms                                                                                                    |                                                                           |                |
|                                                                                                    |                                                                           |                |
| .8 Aspiration and Pronunciation of 'The'                                                                                                    |                                                                           |                |
| .8 Aspiration and Pronunciation of 'The'                                                                                                    |                                                                           |                |
| -                                                                                                    | Articles                                                                  |                |
| .9 Listening Comprehension                                                                                                    |                                                                           | e concep       |
| 1.9 Listening Comprehension<br>1.10 Articles: Use of Articles; common errors in the use of<br>Video Links/Any other special information(Papers)<br>contents)<br>https://youtu.be/T8LXnYpqMc4https://youtu.be/                                                                                                    | ): (For additional study on th                                            | -              |
| .9 Listening Comprehension<br>.10 Articles: Use of Articles; common errors in the use of<br>Video Links/Any other special information(Papers)<br>contents)                                                                                                    | ): (For additional study on th<br>/adjaW0YSInUhttps://youtu.              | <u>be/-</u>    |
| 1.9 Listening Comprehension<br>1.10 Articles: Use of Articles; common errors in the use of<br>Video Links/Any other special information(Papers)<br>contents)<br>https://youtu.be/T8LXnYpqMc4https://youtu.be/                                                                                                    | ): (For additional study on th                                            | be/-<br>Hours  |
| 1.9 Listening Comprehension<br>1.10 Articles: Use of Articles; common errors in the use of<br>Video Links/Any other special information(Papers)<br>contents)<br>https://youtu.be/T8LXnYpqMc4https://youtu.be/<br>Sg_TKJ6oiw                                                                                                    | ): (For additional study on th<br>/adjaW0YSInUhttps://youtu.<br>RBT Level | <u>be/-</u>    |
| <ul> <li>4.9 Listening Comprehension</li> <li>4.10 Articles: Use of Articles; common errors in the use of Video Links/Any other special information(Papers) contents)</li> <li>https://youtu.be/T8LXnYpqMc4https://youtu.be/3g_TKJ6oiw</li> </ul>                                                                                                    | ): (For additional study on th<br>/adjaW0YSInUhttps://youtu.<br>RBT Level | be/-<br>Hours  |
| <ul> <li>9 Listening Comprehension</li> <li>1.10 Articles: Use of Articles; common errors in the use of Video Links/Any other special information(Papers) contents)</li> <li>https://youtu.be/T8LXnYpqMc4https://youtu.be/8g_TKJ6oiw</li> <li>Module-3</li> <li>Syllabus Content:</li> </ul>                                                                                                    | ): (For additional study on th<br>/adjaW0YSInUhttps://youtu.<br>RBT Level | be/-<br>Hours  |
| <ul> <li>9 Listening Comprehension</li> <li>9 Listening Comprehension</li> <li>10 Articles: Use of Articles; common errors in the use of Video Links/Any other special information(Papers) contents)</li> <li>https://youtu.be/T8LXnYpqMc4https://youtu.be/38g_TKJ6oiw</li> <li>Module-3</li> <li>Syllabus Content:</li> <li>Developing Listening Skills</li> </ul>                                                                                                    | ): (For additional study on th<br>/adjaW0YSInUhttps://youtu.<br>RBT Level | be/-<br>Hours  |
| <ul> <li>9 Listening Comprehension</li> <li>1.10 Articles: Use of Articles; common errors in the use of Video Links/Any other special information(Papers) contents)</li> <li>https://youtu.be/T8LXnYpqMc4https://youtu.be/8g_TKJ6oiw</li> <li>Module-3</li> <li>Syllabus Content:</li> <li>Developing Listening Skills</li> <li>.1 Importance of listening in communication</li> </ul>                                                                                                   | ): (For additional study on th<br>/adjaW0YSInUhttps://youtu.<br>RBT Level | be/-<br>Hours  |
| <ul> <li>9 Listening Comprehension</li> <li>9 Listening Comprehension</li> <li>10 Articles: Use of Articles; common errors in the use of Video Links/Any other special information(Papers) contents)</li> <li>https://youtu.be/T8LXnYpqMc4https://youtu.be/Rg_TKJ6oiw</li> <li>Module-3</li> <li>Syllabus Content:</li> <li>Developing Listening Skills</li> <li>1 Importance of listening in communication</li> <li>2. Techniques for effective listening</li> </ul>                    | ): (For additional study on th<br>/adjaW0YSInUhttps://youtu.<br>RBT Level | be/-<br>Hours  |
| <ul> <li>9 Listening Comprehension</li> <li>10 Articles: Use of Articles; common errors in the use of Video Links/Any other special information(Papers) contents)</li> <li>https://youtu.be/T8LXnYpqMc4https://youtu.be/Bg_TKJ6oiw</li> <li>Module-3</li> <li>Syllabus Content:</li> <li>Developing Listening Skills</li> <li>.1 Importance of listening in communication</li> <li>.2. Techniques for effective listening</li> <li>.3 Incongruencies in English pronunciation</li> </ul> | ): (For additional study on th<br>/adjaW0YSInUhttps://youtu.<br>RBT Level | be/-           |

1.6 Standard pronunciation

1.7 Plural forms

1.8 Question forms and intonation

1.9 Preposition, and those Prepositions often confused

1.10 Prepositional phrases

1.11 Listening Comprehension

Video Links/Any other special information(Papers): (For additional study on the concepts of contents)

# https://youtu.be/-8g\_TKJ6oiw

| Module-4                                                                                                    | <b>RBT Level</b>                      | Hours               |
|----------------------------------------------------------------------------------------------------|---------------------------------------|---------------------|
|                                                                                                    | L1 L2 L3                              | 7 hrs               |
| Syllabus Content:                                                                                                    |                                       |                     |
| Speaking Skills and Vocabulary-1                                                                                                    |                                       |                     |
| 1.1 Vocabulary used in everyday situations                                                                                                    |                                       |                     |
| <b>1.2</b> Words formation - Prefixes and Suffixes                                                                                                    |                                       |                     |
| <b>1.3</b> Contractions                                                                                                    |                                       |                     |
| 1.4 Words often confused                                                                                                    |                                       |                     |
| 1.5 Question Tags                                                                                                    |                                       |                     |
| 1.6 Synonyms                                                                                                    |                                       |                     |
| 1.7 Antonyms                                                                                                    |                                       |                     |
|                                                                                                    |                                       |                     |
| -                                                                                                    |                                       |                     |
| 1.8 Spelling Rules and Words often Misspelt                                                                                                    |                                       |                     |
| <ul><li>1.8 Spelling Rules and Words often Misspelt</li><li>1.9 The sequence of Tenses</li><li>Video Links/Any other special information(Papers): (For addition)</li></ul>                                                                                                    | onal study on the                     | e concepts          |
| <ul><li>1.8 Spelling Rules and Words often Misspelt</li><li>1.9 The sequence of Tenses</li><li>Video Links/Any other special information(Papers): (For addition contents)</li></ul>                                                                                                    | onal study on the                     | e concepts          |
| 1.8 Spelling Rules and Words often Misspelt 1.9 The sequence of Tenses Video Links/Any other special information(Papers): (For addition contents) <u>https://youtu.be/w1v3ddhojSs</u>                                                                                                    | onal study on the<br><b>RBT Level</b> | e concepts<br>Hours |
| 1.8 Spelling Rules and Words often Misspelt 1.9 The sequence of Tenses Video Links/Any other special information(Papers): (For addition contents) <u>https://youtu.be/w1v3ddhojSs</u> Module-5                                                                                                    |                                       |                     |
| 1.8 Spelling Rules and Words often Misspelt 1.9 The sequence of Tenses Video Links/Any other special information(Papers): (For addition contents) <u>https://youtu.be/w1v3ddhojSs</u> Module-5                                                                                                    | RBT Level                             | Hours               |
| 1.8 Spelling Rules and Words often Misspelt 1.9 The sequence of Tenses Video Links/Any other special information(Papers): (For addition contents) https://youtu.be/w1v3ddhojSs Module-5 Syllabus Content:                                                                                                    | RBT Level                             | Hours               |
| <ul> <li>1.8 Spelling Rules and Words often Misspelt</li> <li>1.9 The sequence of Tenses</li> <li>Video Links/Any other special information(Papers): (For addition on the sequence)</li> <li>https://youtu.be/w1v3ddhojSs</li> <li>Module-5</li> <li>Syllabus Content:</li> <li>Speaking Skills and Vocabulary-2</li> <li>1.1 Extempore Speaking / Public Speaking – Guidelines</li> </ul> | RBT Level                             | Hours               |

1.3 Voice modulation

1.4 Mother Tongue Influence (MTI)

1.5 Techniques for Neutralization of Mother Tongue Influence

1.6 Listening Comprehension

1.7 Common Errors in Pronunciation

1.8 Speaking in given situations – opening bank account, visiting doctor, attending an interview, gathering information, making plans, making choices, congratulating, professing appreciation etc.

Video Links/Any other special information(Papers): (For additional study on the concepts of contents)

https://youtu.be/Y4TbGPhQ7Ikhttps://youtu.be/JIKU\_WT0Bls

| Course | Course outcomes:                                                                                  |  |  |  |  |
|--------|---------------------------------------------------------------------------------------------------|--|--|--|--|
| CO1    | Use English that is grammatically correct and identify the nuances of phonetics, intonation and   |  |  |  |  |
| COI    | flawless pronunciation                                                                            |  |  |  |  |
| CO2    | Enhance the repertoire of English vocabulary                                                      |  |  |  |  |
| CO3    | Identify common errors in spoken and written communication                                        |  |  |  |  |
| CO4    | Understand and improve non-verbal communication and kinesics                                      |  |  |  |  |
| CO5    | Perform with confidence at campus recruitment, engineering and all other competitive examinations |  |  |  |  |

| Text B  | Text Books:                                                                                                    |  |  |  |  |
|---------|----------------------------------------------------------------------------------------------------|--|--|--|--|
| 1       | English Communication Made Easy by Chitra Laxman – Sathyasri Printers Pvt. Ltd.                                                                |  |  |  |  |
| Referen | nce Books:                                                                                                    |  |  |  |  |
| 1       | <b>Technical Communication</b> by Gajendra Singh Chauhan and Et al, Cengage learning India Pvt Limited [Latest Revised Edition] - 2018.        |  |  |  |  |
| 2       | Communication Skills by Sanjay Kumar and Pushpa Lata, Oxford University Press - 2018                                                           |  |  |  |  |
| 3       | High School English Grammar & Composition by Wren and Martin, S Chandh& Company Ltd. 2015                                                      |  |  |  |  |
| 4       | <b>English Language Communication Skills - Lab Manual cum Workbook,</b> Cengage learning India Pvt. Limited [Latest Revised Edition] - 2018    |  |  |  |  |
| 5       | <b>Technical Communication -</b> Principles and Practice, Third Edition by Meenakshi Raman and Sangeetha Sharron, Oxford University Press 2017 |  |  |  |  |
| 6       | Effective Technical Communication - Second Edition by M Ashraf Rizvi, McGraw Hill Education (India) Private Limited - 2018                     |  |  |  |  |

**CIE Assessment:** 

CIE is based on quizzes, tests, assignments/seminars and any other form of evaluation. Generally, there will be: Three Internal Assessment (IA) tests during the semester (30 marks each), the final IA marks to be awarded will be the average of three tests

- Assignments (20 marks)

#### **SEE Assessment:**

- x. Question paper for the SEE consists two parts i.e. Part A and Part B. Part A is compulsory and consists of objective type or short answer type questions of 1 or 2 marks each for total of 20 marks covering the whole syllabus.
- xi. Part B also covers the entire syllabus consisting of five questions having choices and may contain subdivisions, each carrying 16 marks. Students have to answer five full questions.
- xii. One question must be set from each unit. The duration of examination is 3 hours.

| СО-РО | CO-PO Mapping |     |     |     |     |     |     |     |     |      |      |      |
|-------|---------------|-----|-----|-----|-----|-----|-----|-----|-----|------|------|------|
| CO/PO | PO1           | PO2 | PO3 | PO4 | PO5 | PO6 | PO7 | PO8 | PO9 | PO10 | PO11 | PO12 |
| CO1   |               |     |     |     |     |     |     |     |     | 1    |      |      |
| CO2   |               |     |     |     |     |     |     |     |     | 1    |      |      |
| CO3   |               |     |     |     |     |     |     |     |     | 2    |      |      |
| CO4   |               |     |     |     |     |     |     |     |     | 1    |      |      |
| CO5   |               |     |     |     |     |     |     |     |     | 3    |      |      |

| Course Title               | Communication English - II | Semester       | 02      |
|----------------------------|----------------------------|----------------|---------|
| Course Code                | MVJ20EGH28                 | CIE            | 50      |
| Total No. of Contact Hours | 02                         | SEE            | 50      |
| No. of Contact Hours/week  | 35hours                    | Total          | 100     |
| Credits                    | 01                         | Exam. Duration | 3 Hours |

- To use English vocabulary aptly and flawlessly, and ensure languageproficiency
- To achieve better Technical writing and Presentation skills
- To Identify the common errors in Spoken and Written English
- To acquire Employment and Workplace communication skills

#### Language Lab:

To augment LSRW and GV skills (Listening, Speaking, Reading, Writing, Grammar and Vocabulary) through tests, activities, exercises etc. via comprehensive web-based learning and assessment systems

| Module-1                                                                        | <b>RBT Level</b> | Hours            |
|---------------------------------------------------------------------------------|------------------|------------------|
| Syllabus Content:                                                               |                  |                  |
| Introduction to Technical Communication                                         |                  |                  |
| 1.1 Subject Verb Agreement (Concord Rules with Exercises)                       |                  |                  |
| 1.2 Common errors in Subject-verb agreement, Noun-pronoun agreement             |                  |                  |
| 1.3 Common errors in the use of Adjectives, Adverbs and Con                     | junctions; misj  | placed modifiers |
| 1.4 Word Order, errors due to the confusion of words                            |                  |                  |
| 1.5 Anagrams, palindromes, puns                                                 |                  |                  |
| 1.6 Idioms and phrases – common errors                                          |                  |                  |
| 1.7. Honing reading skills                                                      |                  |                  |
| Video Links/Any other special information(Papers): (For additional study on the | e concepts of co | ntents)          |
|                                                                                 |                  |                  |
|                                                                                 |                  |                  |
| Module-2                                                                        | <b>RBT Level</b> | Hours<br>7 has   |
| Syllabus Content:                                                               |                  | 7 hrs            |
| •                                                                               |                  |                  |
| The Nuances of Writing                                                          |                  |                  |
|                                                                                 |                  |                  |
|                                                                                 |                  |                  |

| <b>1.3</b> Email Writing – Dos and Don'ts                                                                                                    |                   |                |
|----------------------------------------------------------------------------------------------------|-------------------|----------------|
| <b>1.2</b> Formats and Types of Business Letters                                                                                                    |                   |                |
| 1.1 Components of a Formal Letter                                                                                                    |                   |                |
| Writing Emails and Letters                                                                                                    |                   |                |
| Synabus Content.                                                                                                    |                   |                |
| Syllabus Content:                                                                                                    |                   | 7 hrs          |
| Module-4                                                                                                    | RBT Level         | Hours          |
| Video Links/Any other special information(Papers): (For additional study on the                                                                                                    | ne concepts of co | ontents)       |
| 1.8 Sentence Improvement Exercises, Cloze Test and Theme Detection Exercise                                                                                                    | s.                |                |
| 1.7 Report writing                                                                                                    |                   |                |
| 1.6 Use of Passive Voices in Report writing                                                                                                    |                   |                |
| 1.5 Interpretation of non-verbal data – pie-charts, flow charts etc.                                                                                                    |                   |                |
| 1.4 Describing processes                                                                                                    |                   |                |
| 1.3 Parallelism in sentence structures                                                                                                    |                   |                |
| 1.2 Tips for good and effective writing                                                                                                    |                   |                |
| 1.1 Effective Technical Reading and Writing Practices                                                                                                    |                   |                |
| Honing Writing Skills                                                                                                    |                   |                |
| Syllabus Content:                                                                                                    |                   |                |
| Module-3                                                                                                    | RBT Level         | Hours<br>7 hrs |
| Video Links/Any other special information(Papers): (For additional study on the study on the special information) of the special study of the special study | ne concepts of co | ontents)       |
| 1.12 Common Errors due to Indianism in English Communication                                                                                                    |                   |                |
| 1.11 Techniques in creative writing                                                                                                    |                   |                |
| 1.10 Redundancy and jargon in writing                                                                                                    |                   |                |
| 1.9 Word collocations                                                                                                    |                   |                |
| 1.8 The Art of Condensation (Precise writing)                                                                                                    |                   |                |
| 1.7 Polishing writing skills – similes and metaphors                                                                                                    |                   |                |
| 1.6 One-word substitutes                                                                                                    |                   |                |
| 1.5 Importance of proper Punctuation                                                                                                    |                   |                |
| 1.4 Contextual vocabulary                                                                                                    |                   |                |
| 1.3 Dialogue writing                                                                                                    |                   |                |
| 1.2 Developing hints into organized paragraphs                                                                                                    |                   |                |
| 1.1 Organizing Principles of Paragraphs in Documents                                                                                                    |                   |                |

Practice in writing various types of Emails

Video Links/Any other special information(Papers): (For additional study on the concepts of contents)

| Modu    | e-5 RBT Level                                                                           | Hours<br>7 hrs |
|---------|-----------------------------------------------------------------------------------------|----------------|
| Syllabı | s Content:                                                                              |                |
| Non-V   | erbal Communication                                                                     |                |
| 1.1 Sig | nificance of non-verbal communication                                                   |                |
| 1.2 Boo | ly Language                                                                             |                |
| 1.3 Gro | up Discussion                                                                           |                |
| 1.4. De | scribing people                                                                         |                |
| 1.5. De | scribing events and scenes                                                              |                |
| 1.4 Pre | sentation skillsand Formal Presentations by Students                                    |                |
| Video   | Links/Any other special information(Papers): (For additional study on the concepts of c | contents)      |
|         |                                                                                         |                |
|         |                                                                                         |                |
| Cours   | e outcomes:                                                                             |                |
| CO1     | Identify common errors in Spoken and Written communication                              |                |
| CO2     | Reach higher levels of perfection in English vocabulary and language                    |                |

| CO2 | Reach higher levels of perfection in English vocabulary and language                                   |
|-----|----------------------------------------------------------------------------------------------------|
| CO3 | Improve nature and style of sensible writing and acquire employment and workplace communication skills |
| CO4 | Improve their Technical Communication Skills through Technical Reading and Writing practices           |
| CO5 | Perform well at campus recruitment, engineering and other competitive examinations                     |

| Text I | Books:                                                                                                    |
|--------|----------------------------------------------------------------------------------------------------|
| 1      | English Communication Made Easy by Chitra Laxman – Sathyasri Printers Pvt. Ltd.                                                                |
| Refere | nce Books:                                                                                                    |
| 1      | <b>Technical Communication</b> by Gajendra Singh Chauhan and Et al, Cengage learning India Pvt Limited [Latest Revised Edition] - 2018.        |
| 2      | Communication Skills by Sanjay Kumar and Pushpa Lata, Oxford University Press - 2018                                                           |
| 3      | High School English Grammar & Composition by Wren and Martin, S Chandh& Company Ltd. 2015                                                      |
| 4      | <b>English Language Communication Skills - Lab Manual cum Workbook,</b> Cengage learning India Pvt.<br>Limited [Latest Revised Edition} - 2018 |
| 5      | <b>Technical Communication -</b> Principles and Practice, Third Edition by Meenakshi Raman and Sangeetha Sharron, Oxford University Press 2017 |
| 6      | Effective Technical Communication - Second Edition by M Ashraf Rizvi, McGraw Hill Education (India)<br>Private Limited - 2018                  |

#### **CIE** Assessment:

CIE is based on quizzes, tests, assignments/seminars and any other form of evaluation. Generally, there will be: Three Internal Assessment (IA) tests during the semester (30 marks each), the final IA marks to be awarded will be the average of three tests

- Assignments (20marks)

#### **SEE** Assessment:

- xiii. Question paper for the SEE consists two parts i.e. Part A and Part B. Part A is compulsory and consists of objective type or short answer type questions of 1 or 2 marks each for total of 20 marks covering the whole syllabus.
- xiv.Part B also covers the entire syllabus consisting of five questions having choices and may contain subdivisions, each carrying 16 marks. Students have to answer five full questions.

xv. One question must be set from each unit. The duration of examination is 3 hours.

| CO-PO Mapping |     |     |     |     |     |     |     |     |     |      |      |      |
|---------------|-----|-----|-----|-----|-----|-----|-----|-----|-----|------|------|------|
| CO/PO         | PO1 | PO2 | PO3 | PO4 | PO5 | PO6 | PO7 | PO8 | PO9 | PO10 | PO11 | PO12 |
| CO1           |     |     |     |     |     |     |     |     |     | 1    |      |      |
| CO2           |     |     |     |     |     |     |     |     |     | 1    |      |      |
| CO3           |     |     |     |     |     |     |     |     |     | 1    |      |      |
| CO4           |     |     |     |     |     |     |     |     |     | 2    |      |      |
| CO5           |     |     |     |     |     |     |     |     |     | 3    |      |      |